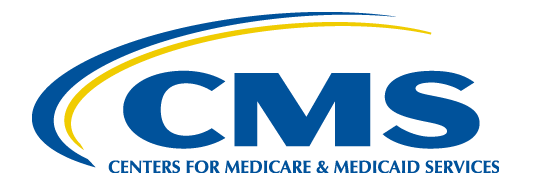

# Centers for Medicare & Medicaid Services (CMS)

# Common Electronic Data Interchange (CEDI)

# Companion Guide

# Communications/Connectivity Information (CCI)

Instructions Related to Transactions Based on NCPDP Telecommunication Standard Version D.0 NCPDP Batch Standard Version 1.2

> Companion Guide Version Number: 1.9 December 2022

# **Disclosure Statement**

The Centers for Medicare & Medicaid Services (CMS) is committed to maintaining the integrity and security of health care data in accordance with applicable laws and regulations. Disclosure of Medicare claims is restricted under the provisions of the Privacy Act of 1974 and Health Insurance Portability and Accountability Act of 1996. This Companion Guide is to be used for conducting Medicare business only.

# **Preface**

Companion Guides (CG) may contain two types of data, instructions for electronic communications with the publishing entity (Communications/Connectivity Instructions) and supplemental information for creating transactions for the publishing entity while ensuring compliance with the associated National Council for Prescription Drug Program (NCPDP) version D.0. Either the Communications/Connectivity component or the Transaction Instruction component must be included in every CG. The components may be published as separate documents or as a single document.

The Communications/Connectivity component is included in the CG when the publishing entity wants to convey the information needed to commence and maintain communication exchange.

The Transaction Instruction component is included in the CG when the publishing entity wants to clarify the IG instructions for submission of specific electronic transactions. The Transaction Instruction component content is limited by NCPDP's copyrights and Fair Use statement.

# **Table of Contents**

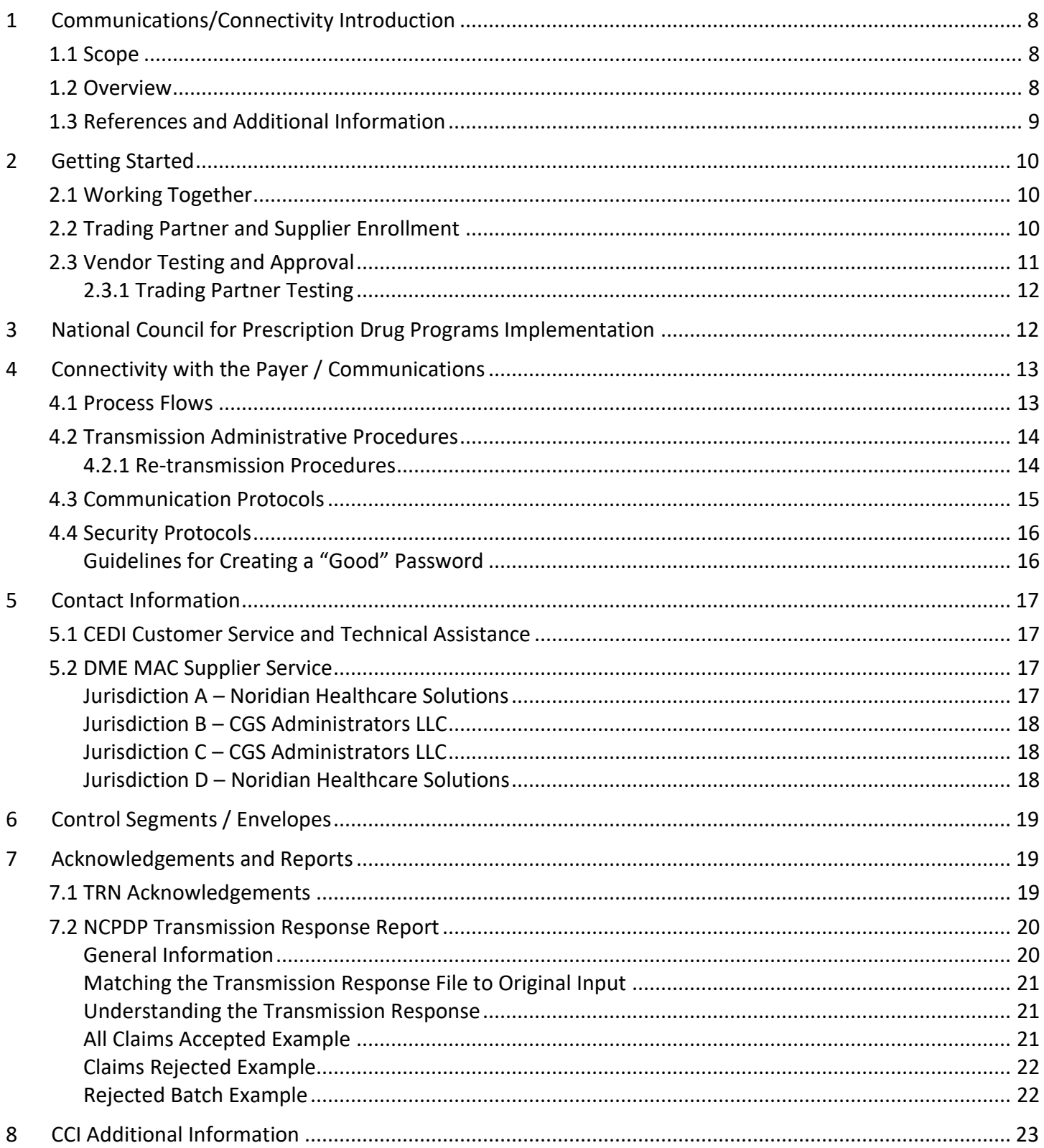

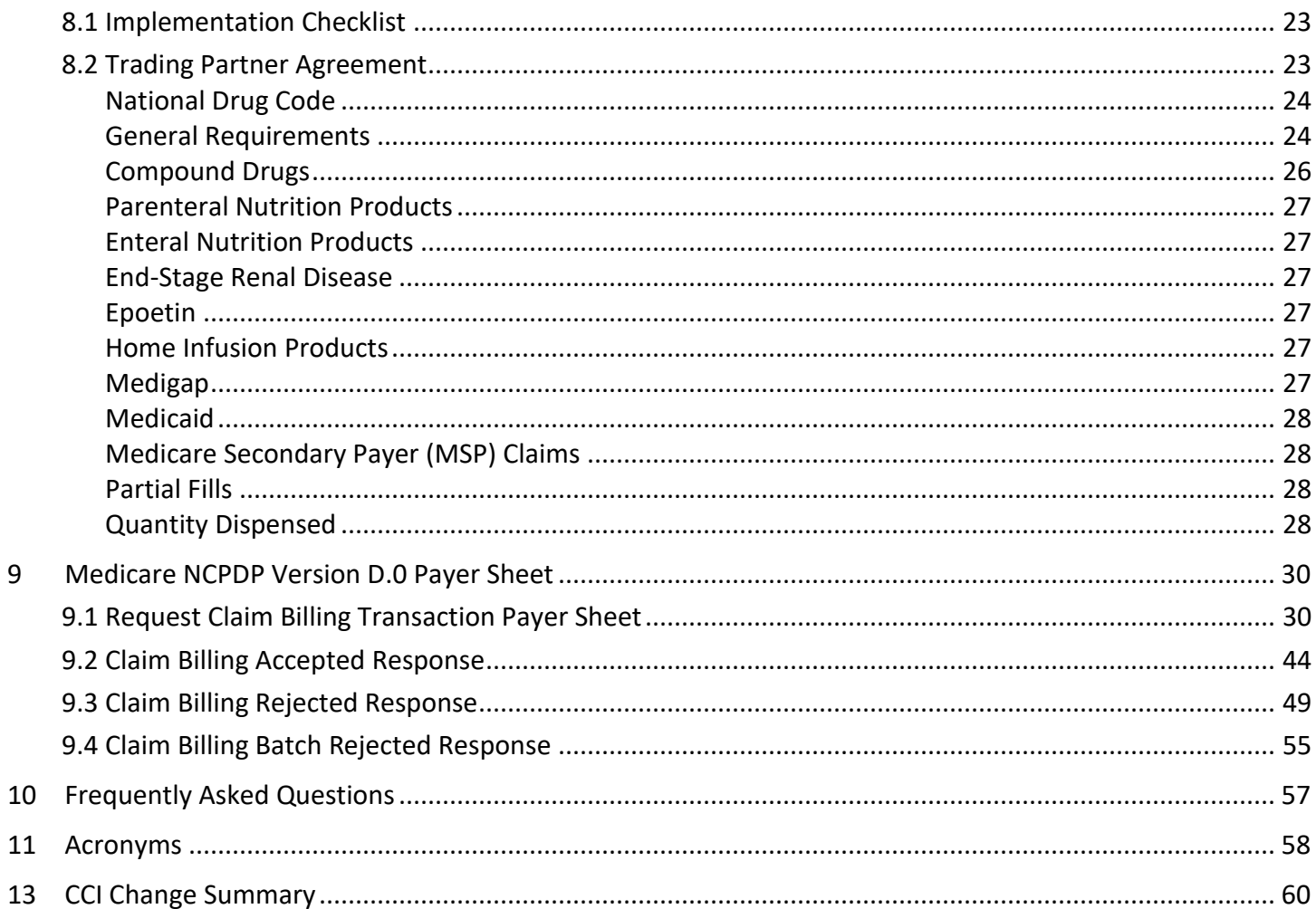

# **List of Tables**

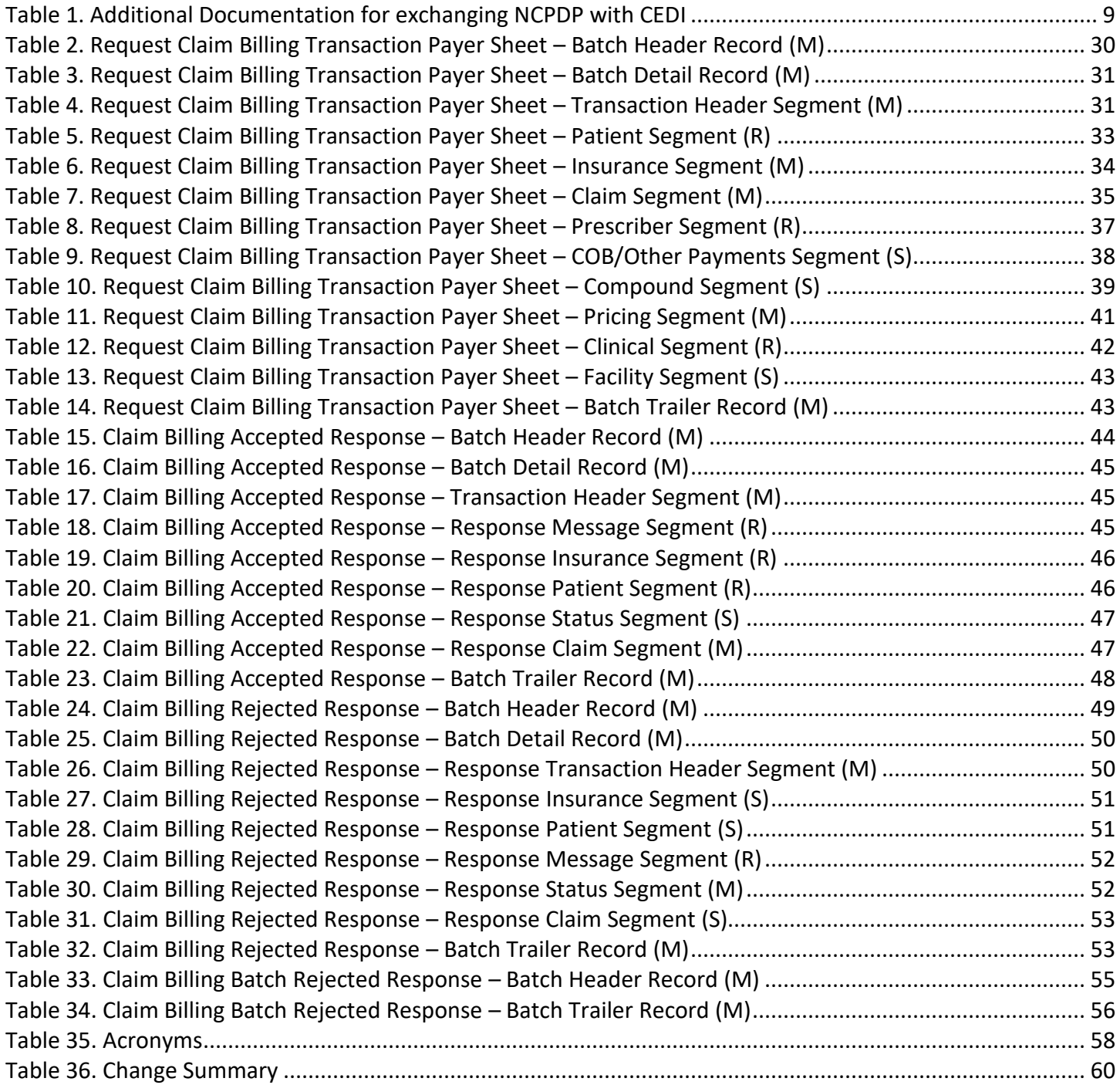

# **List of Figures**

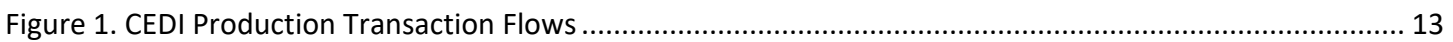

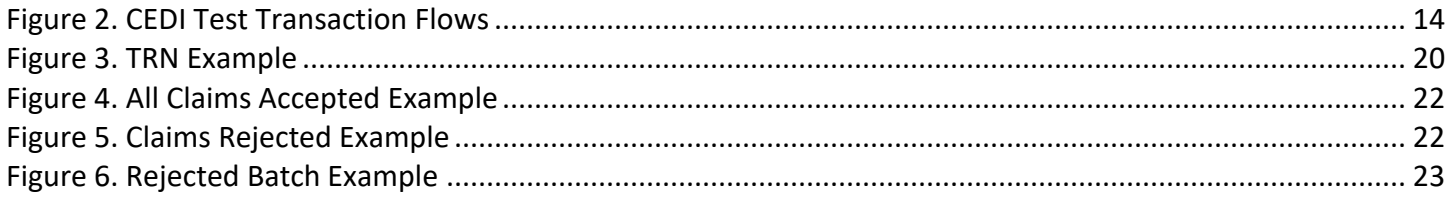

# <span id="page-7-1"></span><span id="page-7-0"></span>**1 Communications/Connectivity Introduction**

## **1.1 Scope**

The Health Insurance Portability and Accountability Act (HIPAA) of 1996 includes provisions for administrative simplification that directs the federal government to adopt national standards for automated transfer of certain health care data between health care payers, plans, providers, and clearinghouses. The initial final rule was published August 17, 2000, became effective October 16, 2000 and was fully implemented October 16, 2003.

The Health Insurance Portability and Accountability Act commissioned the National Council for Prescription Drug Programs (NCPDP) format for use by retail pharmacies that transmit Medicare Durable Medical Equipment (DME) retail drug claims electronically. The Modifications Final Rule has mandated a change to the HIPAA standard version of the NCPDP format. Retail pharmacies using the NCPDP format to submit electronic Medicare DME claims must transition to Telecommunication Standard Version D.0 and Batch Standard Version 1.2 by January 1, 2012.

In addition, on October 13, 2010 an announcement of maintenance changes was published in the Federal Register notifying of correction information referenced in the NCPDP Version D Editorial Document. The corrections are included in the Telecommunication D.0 guide dated August 2010.

The NCPDP standard is accepted for DME MAC retail pharmacy drug claims only and cannot be used to submit DME MAC claims for supplies and services. DME MAC claims for supplies and services must can only be billed using version 5010 of the ASC X12 837 and must be submitted in a separate transmission from the NCPDP retail drug claims.

The NCPDP Batch Standard Implementation Guide (IG) version 1.2, Telecommunication Standard Implementation Guide (IG) version D.0, External Code List (ECL) and Data Dictionary are available for NCPDP members to download from the [NCPDP website](https://www.ncpdp.org/) (https://www.ncpdp.org). The NCPDP Version D Editorial Document is freely available at NCPDP website – [HIPAA Information](https://www.ncpdp.org/Resources/HIPAA-Information) (https://www.ncpdp.org/Resources/HIPAA-Information).

## <span id="page-7-2"></span>**1.2 Overview**

This Companion Guide includes information needed to commence and maintain communication exchange with Medicare. In addition, this Companion Guide has been written to assist you in designing and implementing transaction standards to meet Medicare's processing standards. This information is organized in the sections listed below:

• *Getting Started:* This section includes information related to system operating hours, provider data services, and audit procedures. Information concerning Trading Partner registration and the Trading Partner testing process is also included in this section.

- *Implementation and Transaction Testing:* This section includes detailed transaction testing information as well as certification requirements needed to complete transaction testing with Medicare.
- *Connectivity with the Payer / Communications:* This section includes information on Medicare's transmission procedures as well as communication and security protocols.
- *Contact Information:* This section includes EDI customer service, EDI technical assistance, provider services and applicable websites.
- *Control Segments/Envelopes:* Details of the Medicare usage of the NCPDP D.0 records.
- *Acknowledgments and Reports:* This section contains information on the TRN Acknowledgement and the NCPDP Transmission Response Report showing accepted and rejected files and/or claims for all transaction acknowledgments sent by Medicare and report inventory.
- *CCI Additional Information:* This section contains information related to implementation checklist, transmission examples, Trading Partner Agreements and other resources.
- *Medicare NCPDP Version D.0 Payer Sheet:* This section contains Medicare and CEDI information for the submission of the NCPDP D.0 claim and receipt of the NCPDP Transmission Response Reports.

## <span id="page-8-0"></span>**1.3 References and Additional Information**

The following websites provide additional documentation necessary for exchanging NCPDP claim transactions with CEDI.

<span id="page-8-1"></span>*Table 1. Additional Documentation for exchanging NCPDP with CEDI*

| <b>Resource</b>                                             | Location                       |
|-------------------------------------------------------------|--------------------------------|
| NCPDP information including purchase of the NCPDP guides    | https://www.ncpdp.org          |
| CMS website page for X12 version 5010 and NCPDP version D.0 | https://www.cms.gov/MFFS5010D0 |
| <b>CEDI</b> website                                         | https://www.ngscedi.com        |

# <span id="page-9-1"></span><span id="page-9-0"></span>**2 Getting Started**

## **2.1 Working Together**

National Government Services (NGS) must conduct an analysis of the capability of each supplier, billing agent or clearinghouse who contacts CEDI to begin the exchange of DME electronic transactions including claims, electronic remittance advice, and claim status inquiry/response. CEDI will assign an EDI submitter identification number (Trading Partner ID) to those approved to use CEDI.

Suppliers who will be using a third party (billing agent or clearinghouse) to exchange electronic transactions with CEDI are required to have an agreement signed by that third party in which the third party has agreed to meet the same Medicare security and requirements that apply to the supplier in regard to viewing or use of Medicare beneficiary data. The supplier must also not share their personal EDI access number and password with any billing agent, clearinghouse, network service vendor, and/or to anyone on their own staff who does not need to see the data for completion of a valid electronic claim, to process a remittance advice for a claim, to verify beneficiary eligibility, or to determine the status of a claim; and that no other non-staff individuals or entities may be permitted to use a supplier's EDI number and password to access Medicare systems.

Third parties must obtain and use their own unique EDI access number and password from those Medicare contractors to whom they will send or from whom they will receive EDI transactions. A supplier must obtain an NPI and furnish that NPI to their Medicare contractor prior to completion of an initial EDI Enrollment Agreement and issuance of an initial EDI number and password by that contractor. A supplier's EDI number and password serve as a supplier's electronic signature and the supplier would be liable if any entity with which the supplier improperly shared the ID and password performed an illegal action while using that ID and password. A supplier's or Trading Partner's EDI access number and password are not part of the capital property of the supplier's or Trading Partner's operation. A new owner must obtain their own EDI access number and password. EDI transactions are to be presented as the normal mode of business for Medicare claims, claim status, and remittance. Where the provider does not have the related capability CEDI will inform the providers of available options to begin use of EDI, e.g., list of vendors, clearinghouses and billing services and availability of Medicare's free software.

## <span id="page-9-2"></span>**2.2 Trading Partner and Supplier Enrollment**

A CEDI Trading Partner is any entity (supplier, billing service, clearinghouse, or software vendor) that transmits electronic data to or receives electronic data from CEDI.

To enroll with CEDI to send NCPDP claims, complete the on-line enrollment forms located on the [CEDI website](https://www.ngscedi.com/) (https://www.ngscedi.com).

- *CEDI Enrollment Agreement Form:* Used to enroll in electronic claim transmission.
- *CEDI Trading Partner Action Request Form:* Used to apply for a trading partner/submitter ID to log in and send claim files. This form is also used to indicate the type of transactions requested for the trading partner/submitter ID.
- *CEDI Supplier Authorization Form:* Used to authorize a third-party biller or clearinghouse to send the electronic claims for the supplier.
- *CEDI ERA Enrollment Form:* Allows a provider to receive ERA from the Common Electronic Data Interchange (CEDI). Enrolls both the NPI and PTAN for Electronic Remittance Advice (ERA). This form is required for new ERA enrollments and changes to an existing ERA setup if the form is not on file with CEDI.

CEDI enrollment documents are completed and submitted on-line. CEDI enrollment forms do **not** need to be faxed.

Submitted enrollment forms will be issued Packet ID (PID) numbers which will be assigned once the enrollment packet is submitted electronically. The PID will also be e-mailed to the e-mail address provided on the enrollment packet. The PID number can be used to track the submitted enrollment packet.

When CEDI enrollment packet is submitted, an acknowledgment e-mail will be generated and sent back to the e-mail address entered on the packet. Once the request has been approved and processed, a setup confirmation will be sent via e-mail. The trading partner/submitter must contact the CEDI Help Desk by telephone to obtain their initial password.

Instructions on how to complete the enrollment packet are included on the [CEDI website](https://www.ngscedi.com/) (https://www.ngscedi.com).

# <span id="page-10-0"></span>**2.3 Vendor Testing and Approval**

NCPDP is the HIPAA approved format to submit DME MAC retail pharmacy drug claims. Each retail pharmacy that transmits retail drug claims electronically must use the NCPDP Batch Standard IG version 1.2 and Telecommunication Standard IG version D.0 beginning January 1, 2012. The NCPDP standard is accepted for retail pharmacy drug claims only. Claims for supplies and services must be billed using the ANSI X12 837 claims format and must be submitted in a separate transmission from the NCPDP retail drug claims.

A pharmacy that elects to use a third party for translation services is liable for those costs.

Software vendors and in-house programmers not previously approved to submit NCPDP claims who are planning to exchange electronic retail pharmacy drug claims with Medicare must schedule testing with CEDI prior to transmission of their first actual retail drug claim file. There is no charge for this system testing.

Retail pharmacies and third parties who elect to use a software vendor that has been approved for NCPDP by CEDI are not required to test.

To begin testing NCPDP transactions with CEDI:

1. Test files for NCPDP should be submitted under the Test Vendor Login ID (begins with a V08). If you are not sure you have a Vendor Test ID, send an email to [CEDI Help Desk](mailto:ngs.cedihelpdesk@anthem.com) (ngs.cedihelpdesk@anthem.com) requesting the ID be sent to you. If it is discovered that you do not have a Vendor Test Login ID

number, you will be asked to complete the Trading Partner Test ID Request form in order to obtain one.

- 2. You will be assigned a contact at CEDI who will work with you as you test the NCPDP transaction.
- 3. You will be asked to inform your testing contact when a test file is being submitted.
- 4. Test files cases should contain no more than 25 claims and contain real data.
- 5. All test claims will receive a Transmission Response indicating whether they have passed or rejected.
- 6. If test claims pass, the vendor will receive an email asking how they want their vendor information to appear on the Passed Entity list on the **[CEDI website](https://www.ngscedi.com/)** (https://www.ngscedi.com).
- 7. If test claims do not pass, the vendor will be asked to fix the errors and send another test file in until they have successfully passed testing.

## <span id="page-11-0"></span>**2.3.1 Trading Partner Testing**

Trading Partners do not need to test if they are using an approved software vendor. Trading Partners may go to [CEDI website](https://www.ngscedi.com/) (https://www.ngscedi.com), click on the Resources, then click on the Approved Entities List to see if their vendor has passed testing or to locate an approved vendor.

# <span id="page-11-1"></span>**3 National Council for Prescription Drug Programs Implementation**

NCPDP is the HIPAA approved format to submit DME MAC retail pharmacy drug claims. Each retail pharmacy that transmits retail drug claims electronically must use the NCPDP Batch Standard IG version 1.2 in conjunction with Telecommunication Standard IG version D.0 – commonly referred to collectively as "NCPDP D.0". The NCPDP standard will be accepted for retail pharmacy drug claims only. Claims for supplies and services must be billed using version 5010 of the ASC X12 837 claims format and must be submitted in a separate transmission from the NCPDP retail drug claims.

The NCPDP Batch Standard Implementation Guide (IG) version 1.2, Telecommunication Standard Implementation Guide (IG) version D.0, External Code List (ECL) and Data Dictionary are available for NCPDP members to download from the [NCPDP website](https://www.ncpdp.org/) (https://www.ncpdp.org). The NCPDP Version D Editorial Document is freely available at NCPDP website – [HIPAA Information](https://www.ncpdp.org/Resources/HIPAA-Information) (https://www.ncpdp.org/Resources/HIPAA-Information).

# <span id="page-12-0"></span>**4 Connectivity with the Payer / Communications**

## <span id="page-12-1"></span>**4.1 Process Flows**

The following diagrams show how production and test transactions flow into and out of CEDI.

<span id="page-12-2"></span>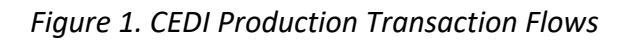

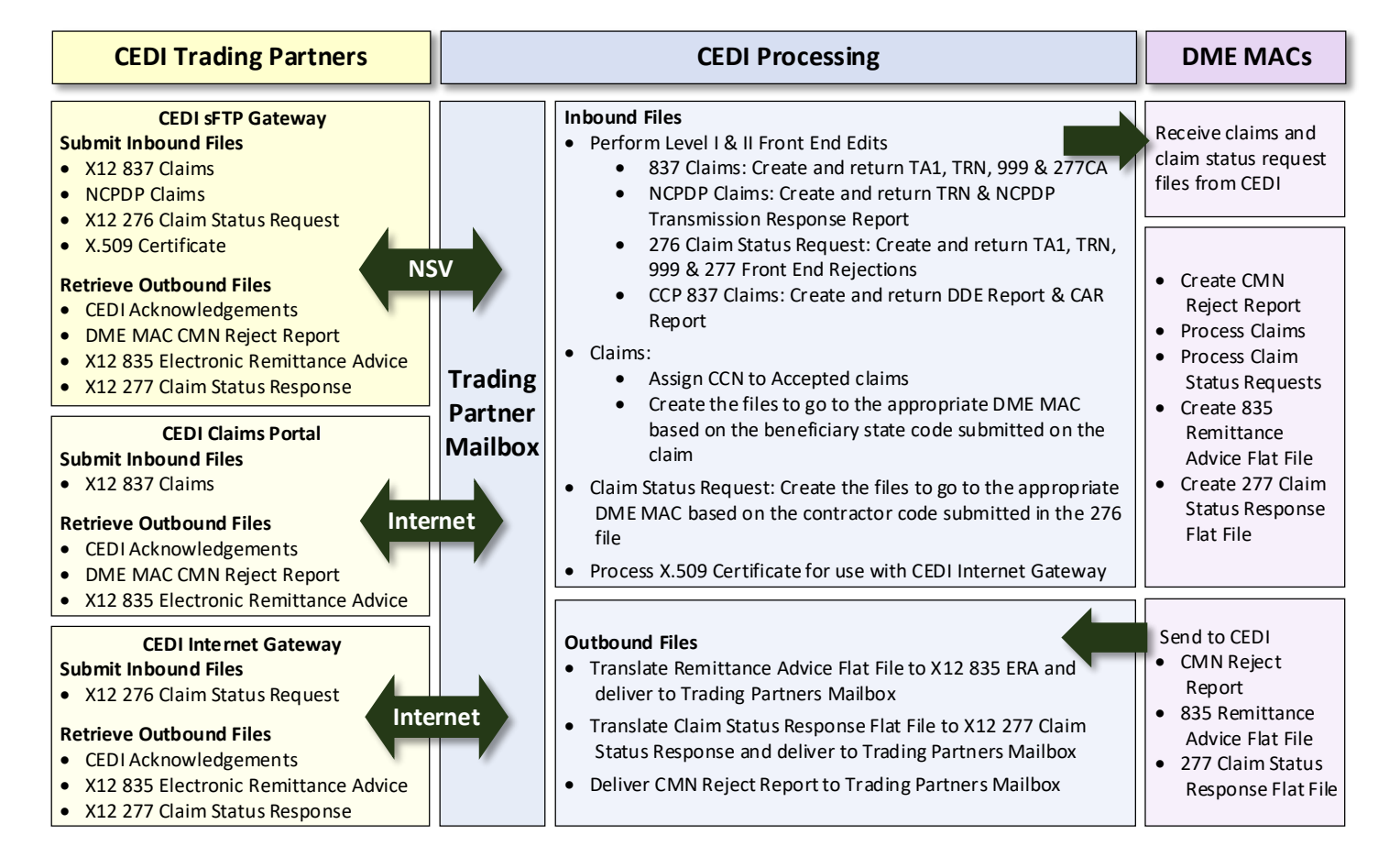

<span id="page-13-2"></span>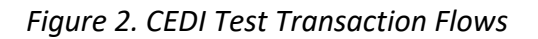

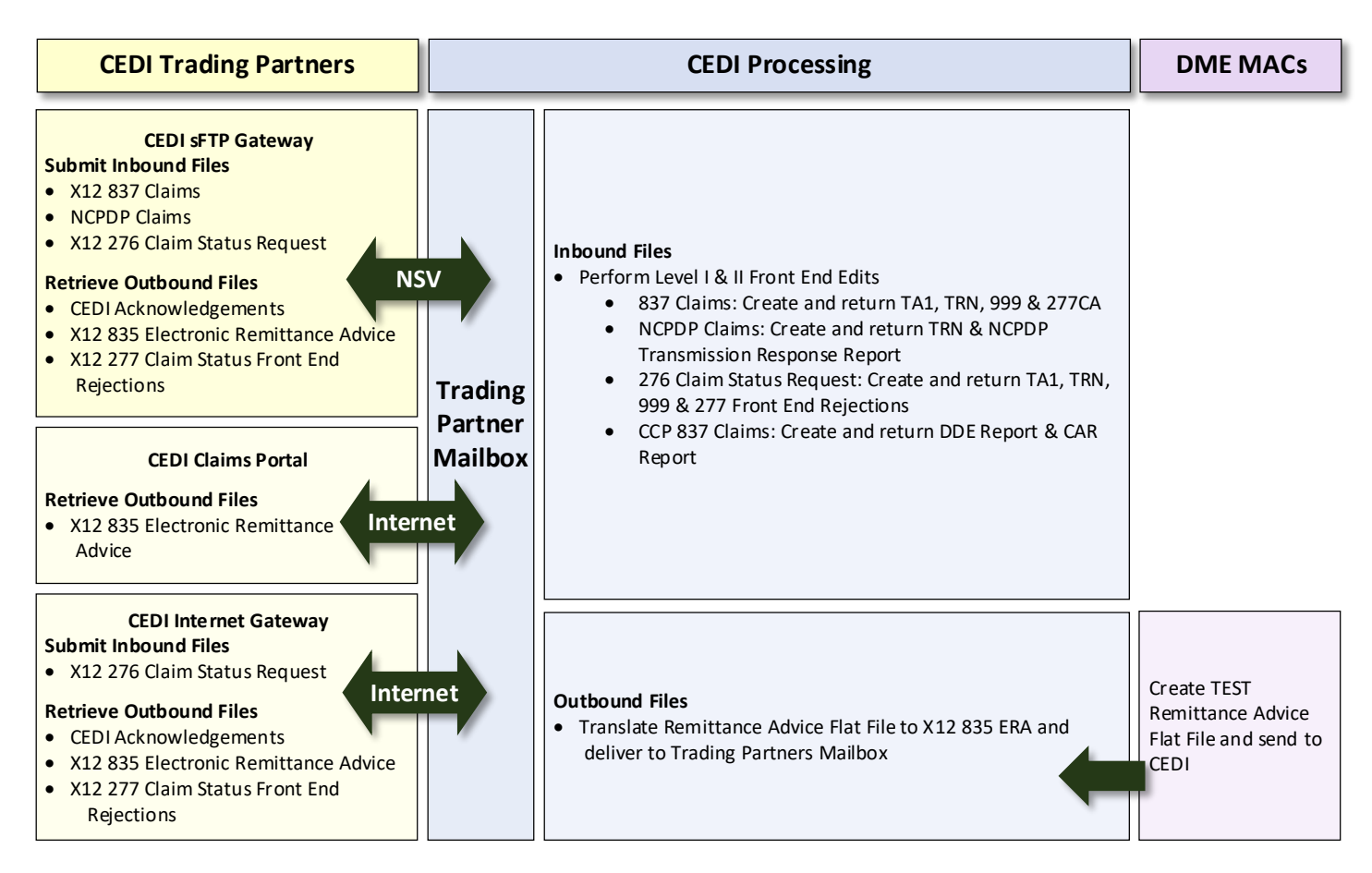

## <span id="page-13-0"></span>**4.2 Transmission Administrative Procedures**

All CEDI Trading Partners must use a Network Service Vendor (NSV) to connect to the CEDI Gateway to exchange electronic transactions. The NSV provides a secure, continuous connection for CEDI Trading Partners. The NSVs who provide connectivity to CEDI are listed on the [CEDI website](https://www.ngscedi.com/) (https://www.ngscedi.com).

To receive additional information on the services provided from these network service vendors and pricing structures, please use the contact information provided on the [CEDI website](https://www.ngscedi.com/) (https://www.ngscedi.com).

## <span id="page-13-1"></span>**4.2.1 Re-transmission Procedures**

CEDI does not require any identification of a previous transmission of a claim. All claims sent should be marked as original transmissions.

## <span id="page-14-0"></span>**4.3 Communication Protocols**

The CEDI sFTP Gateway can be used for all transactions – X12 837 claims, NCPDP claims, X12 276/277 Claim Status Request/Claim Status Response, X12 835 Electronic Remittance Advice, and the associated response transactions and reports. CEDI Trading Partners must use a Network Service Vendor (NSV) to connect to the CEDI sFTP Gateway using their CEDI assigned ID and password. NSVs provide a secure, continuous connection for CEDI Trading Partners. To view the list of NSVs who provide connectivity to CEDI and obtain additional information on the services and pricing they offer, please use the contact information on the [Telecommunications page of the CEDI website](http://www.ngscedi.com/Telecommunications) (www.ngscedi.com/Telecommunications).

The CEDI Internet Gateway supports CAQH CORE compliant exchanges of the 276/277 Claim Status Request/Response and 835 ERA transactions using HTTP+MIME or SOAP+WSDL Message Envelope Standards and X.509 Certificates for authentication. **Note:** The CEDI Internet Gateway does not support the following transactions: X12 837 Claims, NCPDP Claims, or real time 276/277 Claim Status Request/Response and the CEDI Internet Gateway will reject these transactions.

CAQH CORE Phase I, II, & III Operating Rules and communication protocol specifications are located on the [CAQH CORE website](https://www.caqh.org/core/operating-rules) (https://www.caqh.org/core/operating-rules).

CEDI Trading Partners have one mailbox for all their inbound and outbound CEDI transactions and are not restricted to using only the sFTP or only the Internet Gateway for their 276/277 or 835 transactions. Both Gateways are merely methods of accessing the Trading Partner's CEDI mailbox to send and retrieve transactions. For example, it is possible to retrieve TA1, 999, & 277 Claim Status Responses via the Internet Gateway for 276 Claim Status Requests that were originally submitted via the sFTP Gateway and vice versa depending on the commands used upon connection.

Trading Partners who elect to use the CEDI Internet Gateway for the 276/277 and/or 835 transactions are required to obtain an X.509 Certificate to be used for the authentication process. To upload the X.509 Certificate, the Trading Partner will connect and login to the sFTP Gateway using their CEDI assigned login ID and password. CEDI will return a Transaction Acknowledgement Report (TRN) indicating if the X.509 Certificate was accepted or rejected by CEDI. If the Certificate is rejected, the Trading Partner must correct the errors and resubmit the Certificate before they can begin using the CEDI Internet Gateway. When the X.509 Certificate is accepted, the Trading Partner is approved to use the CEDI Internet Gateway.

Trading Partners must submit a new X.509 Certificate to CEDI using the same process as above prior to the expiration of their current Certificate or if their current Certificate has been compromised.

Fo[r HTTP+MIME connections to the CEDI Internet Gateway,](https://cedisw.ngscedi.com/CoreBatchGateway/TransactionSocketServlet) use the URL: (https://cedisw.ngscedi.com/CoreBatchGateway/TransactionSocketServlet)

Fo[r SOAP+WSDL connections to the CEDI Internet Gateway,](https://cedisw.ngscedi.com/CoreBatchGateway/soap/coreservice) use the URL: (https://cedisw.ngscedi.com/CoreBatchGateway/soap/coreservice)

The [Telecommunications page of the CEDI website](http://www.ngscedi.com/Telecommunications) (www.ngscedi.com/Telecommunications) provides additional information regarding the two CEDI Gateways, a listing of the CEDI approved Network Service Vendors for connection to the CEDI sFTP Gateway, and a listing of the CEDI approved Certificate Authorities for issuance of the X.509 Certificates to access the CEDI Internet Gateway.

## <span id="page-15-0"></span>**4.4 Security Protocols**

All Trading Partners must adhere to CMS information security policies; including, but not limited to, the transmission of electronic claims, claim status, receipt of the remittance advice, or any system access to obtain beneficiary PHI and/or eligibility information. Violation of this policy will result in revocation of all methods of system access. CEDI is responsible for notifying all affected Trading Partners as well as reporting the system revocation to CMS.

EDI transactions submitted by unauthorized Trading Partners will not be accepted by CEDI. Trading Partners must enroll with CEDI to obtain a Trading Partner identification number and must contact the CEDI Help Desk by telephone to obtain their initial password (refer to Section 2.2). The Trading Partner will be prompted to change the initial password at the time of the first connection to CEDI. Trading Partners must protect password privacy by limiting knowledge of the password to key personnel and changing the password when there are changes to personnel.

Passwords will expire every 60 days, and thus required to be changed at least every 60 days but may be changed more frequently at the discretion of the Trading Partner. CEDI offers a self-service password reset portal to aide in the process of resetting passwords.

## <span id="page-15-1"></span>**Guidelines for Creating a "Good" Password**

Most security breaches are a direct result of users selecting "bad" passwords. The selection of a "good" password is critical to ensuring the security and integrity of your health care information. A good password is one that is difficult for others to guess and yet is easily remembered by the user.

#### **DO**

The following basic guidelines should help when creating a password:

- Must be exactly eight (8) characters in length
- Must include both alphabetic and numeric characters in the password
- Must contain at least 1 uppercase and 1 lowercase letter
- Must contain a special character; for example: ! \$ %
- Passwords are case sensitive
- Must contain a minimum of four (4) characters different than the previous password
- Must be different than the last nine (9) passwords.
- Passwords will expire every sixty days

#### **DON'T**

- Do not use English defined words
- Do not use your user ID or any permutation of it as the password
- Do not use your company name, department name, or any permutation of it as a password
- Do not use your name or initials in any form
- Do not use family members or pets as part of the password
- Do not use swear words or obscene words; they're among the first words tried when guessing passwords
- Do not write down your password
- Do no reuse your password
- Do not store your password in scripts, files, or applications unless compensating controls are in place
- <span id="page-16-0"></span>• Do not use any form of date such as month, day, year, etc.

# <span id="page-16-1"></span>**5 Contact Information**

#### **5.1 CEDI Customer Service and Technical Assistance**

For CEDI customer service and technical assistance, contact the CEDI Help Desk at:

- Phone: 866-311-9184
- E-mail: [CEDI Help Desk](mailto:ngs.cedihelpdesk@anthem.com) (ngs.cedihelpdesk@anthem.com)
- The CEDI Help Desk is open Monday through Friday from 9:00 a.m. ET through 7:00 p.m. ET.
- The CEDI Help Desk is closed Thursdays from 3:00 p.m. ET through 4:00 p.m. ET for training.
- Information is also available on the [CEDI website](https://www.ngscedi.com/) (https://www.ngscedi.com).

## <span id="page-16-2"></span>**5.2 DME MAC Supplier Service**

<span id="page-16-3"></span>DME MAC Jurisdiction Contact Information

#### **Jurisdiction A – Noridian Healthcare Solutions**

Noridian Healthcare Solutions supports the following states: CT, DC, DE, MA, MD, ME, NH, NJ, NY, PA, RI, VT

Customer Service: 866-419-9458

Automated Interactive Voice Response (IVR) System: 866-419-9458

[Noridian Healthcare Solutions JA DME](https://med.noridianmedicare.com/web/jadme) (https://med.noridianmedicare.com/web/jadme)

## <span id="page-17-0"></span>**Jurisdiction B – CGS Administrators LLC**

CGS Administrators LLC supports the following states: IL, IN, KY, MI, MN, OH, WI Provider Contact Center: 866-590-6727 Automated IVR System: 877-299-7900 [CGS Administrators LLC](https://www.cgsmedicare.com/jb) (https://www.cgsmedicare.com/jb)

## <span id="page-17-1"></span>**Jurisdiction C – CGS Administrators LLC**

CGS Administrators LLC supports the following states: AL, AR, CO, FL, GA, LA, MS, NM, NC, OK, PR, SC, TN, TX, VA, VI, and WV Customer Service: 866-270-4909 Automated IVR System: 866-238-9650

[CGS Administrators LLC](https://www.cgsmedicare.com/jc) (https://www.cgsmedicare.com/jc)

#### <span id="page-17-2"></span>**Jurisdiction D – Noridian Healthcare Solutions**

Noridian supports the following states: AK, AS, AZ, CA, GU, HI, ID, IA, KS, MO, MP, MT, ND, NE, NV, OR, SD, UT, WA, WY

Supplier Contact Center: 877-320-0390

Automated IVR System: 877-320-0390

[Noridian Healthcare Solutions JD DME](https://med.noridianmedicare.com/web/jddme/) [\(https://med.noridianmedicare.com/web/jddme/\)](https://med.noridianmedicare.com/web/jddme/)

Questions regarding assigning the National Provider Identifier (NPI) are addressed by the National Plan & Provider Enumeration System (NPPES):

- Phone: 800-465-3203
- Email: [NPPES Customer Service](mailto:customerservice@npienumerator.com) (customerservice@npienumerator.com)
- [NPPES](https://nppes.cms.hhs.gov/NPPES/Welcome.do) (https://nppes.cms.hhs.gov/NPPES/Welcome.do)

Questions regarding the assignment of the Durable Medical Equipment Provider Transaction Access Number (PTAN) are addressed by the National Provider Enrollment Eastern Region (NPEAST) or Provider Enrollment Western Region (NPWEST):

#### • **NPEAST (Novitas Solutions)**

**States:** Alabama, Connecticut, Delaware, Florida, Georgia, Illinois, Kentucky, Maine, Maryland, Massachusetts, Michigan, Mississippi, New Hampshire, New Jersey, New York, North Carolina, Ohio,

Pennsylvania, Rhode Island, South Carolina, Tennessee, Vermont, Virginia, Wisconsin, District of Columbia, Puerto Rico, US Virgin Islands

- Phone: 866-520-5193
- NPEAST Novitas Solutions [\(https://www.novitas-solutions.com\)](https://www.novitas-solutions.com/)
- **NPWEST (Palmetto GBA)**

**States:** Alaska, Arizona, Arkansas, California, Colorado, Hawaii, Idaho, Iowa, Kansas, Louisiana, Minnesota, Missouri, Montana, Nebraska, Nevada, New Mexico, North Dakota, Oklahoma, Oregon, South Dakota, Texas, Utah, Washington, Wyoming, American Samoa, Guam, Northern Mariana Islands

- Phone: 866-238-9652
- NPWEST Palmetto GBA [\(https://www.palmettogba.com\)](https://www.palmettogba.com/)

Questions regarding the Medicare provider and supplier enrollment process capturing the provider/supplier information from the CMS-855 family of forms and creating the NPI crosswalk entries are addressed by the Provider Enrollment, Chain and Ownership (PECOS):

- Phone: 866-484-8049
- <span id="page-18-0"></span>• [PECOS](https://pecos.cms.hhs.gov/pecos/login.do) (https://pecos.cms.hhs.gov/pecos/login.do)

# **6 Control Segments / Envelopes**

Details of the Medicare usage of the NCPDP D.0 records are covered under Section 8.2 Trading Partner Agreement.

# <span id="page-18-1"></span>**7 Acknowledgements and Reports**

CEDI will return the TRN Acknowledgement and the NCPDP Transmission Response Report showing accepted and rejected files and/or claims.

## <span id="page-18-2"></span>**7.1 TRN Acknowledgements**

A TRN Transaction Acknowledgment will be generated as the first level of reporting to indicate the file received was either (1) in good enough form to be recognized as an NCPDP file and will be passed on to the next level of editing, or (2) not recognized as an NCPDP file and cannot be passed on to the next level of editing or (3) that the format/version being submitted is not valid for the trading partner submitting the file. The TRN includes a heading indicating "Transaction Acknowledgment", as well as the Timestamp, File name, Trading Partner ID, file size, indication of whether file format was recognized, and indication that subsequent reports will follow (if applicable).

**Report Name:** The TRN report name begins with "trn" followed by a sequence number (ex. trn00424.txt).

**Timeframe:** The TRN report is typically delivered immediately back to the Trading Partner. If the TRN is not received within two hours, contact the CEDI Help Desk at 1-866-311-9184.

#### <span id="page-19-2"></span>*Figure 3. TRN Example*

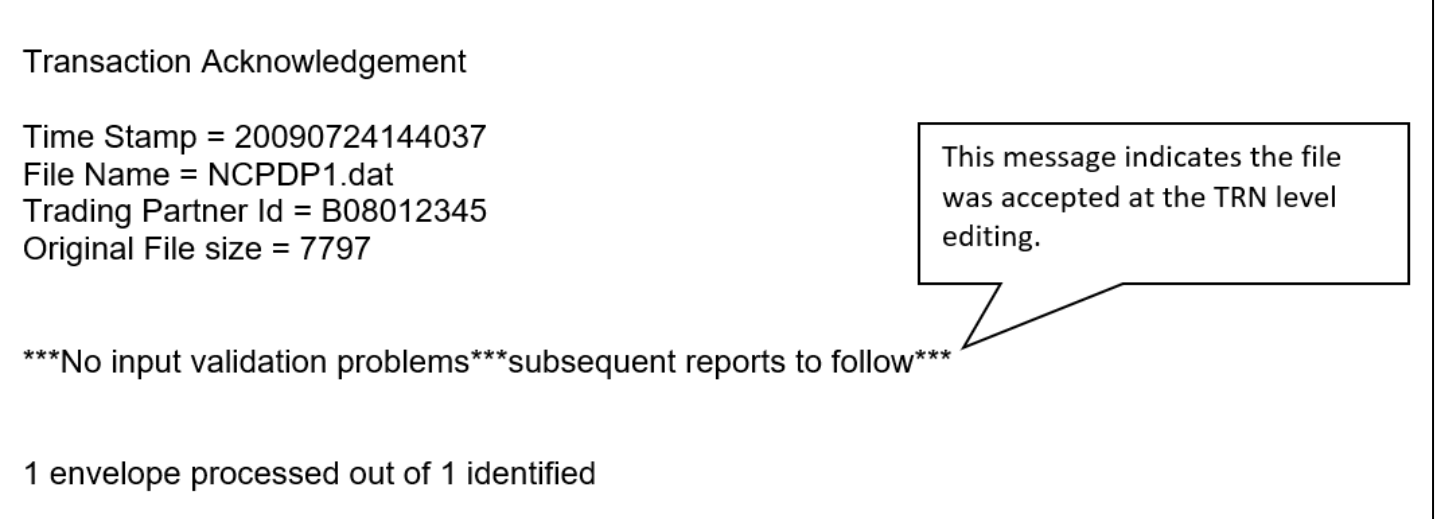

## <span id="page-19-1"></span><span id="page-19-0"></span>**7.2 NCPDP Transmission Response Report**

#### **General Information**

- The NCPDP Transmission Response is the second level of acknowledgment for NCPDP vD.0 claims and will be used to report acceptance or rejection of the batch file as well as acceptance or rejection of each individual claim within the batch. If the claim file submitted contains errors, the response file can denote up to 5 errors per claim – based on all levels of editing. If the claims contain no errors at any level, the response file will denote the Medicare claim control number (CCN) and the DME MAC jurisdiction to which the claim will be distributed.
- The Transmission Response is a codified electronic response file. The vendor who maintains your NCPDP claim billing software will need to be engaged to ensure these response files will be understandable to the end user in your billing office.
- Multiple claim batches cannot be sent within the same physical file. In the event that multiple claim batches are received within the same physical file, only one Transmission Response file will be returned notating the error "Multi Batches Not Allowed".

**Report Name:** The NCPDP Transmission Response file name begins with "RESP" followed by the input file name and a sequence number

Example: Input File Name: NCPDP1 Report Name: RESP.NCPDP1.0025

**Timeframe:** The NCPDP Transmission Response is typically delivered immediately back to the Trading Partner. If the NCPDP Transmission Response is not received within two hours, contact the CEDI Help Desk at 1-866-311-9184.

#### <span id="page-20-0"></span>**Matching the Transmission Response File to Original Input**

The 806-5C batch number from the batch header record on the originally submitted file will be returned back on the Transmission Response in the 806-5C field in the batch header record. Consequently, the 880-K5 Transaction Reference Number from each batch detail (G1) record will be returned back on the Transmission Response in the 880-K5 field in the batch detail (G1) record.

#### <span id="page-20-1"></span>**Understanding the Transmission Response**

There can be various 'views' of the Transmission Response generated based on the original claim reporting scenario. Consequently, based on the NCPDP standard, there are multiple fields within the response which will denote the acceptance or rejection at various levels within the transaction. However, Medicare has also incorporated use of the 504-F4 Response Message field in an effort to clearly denote the overall designation for each claim. The following exhibits are intended to portray the varying "views" response statuses within each level of the response file.

#### <span id="page-20-2"></span>**All Claims Accepted Example**

The following is the NCPDP Transmission Response for a batch of four claims where all claims are accepted. Each claim will have an AM20 segment with the "F4" field tag followed by acronym "CCN", followed by the DME MAC destination payer, followed by the actual Claim Control Number (CCN).

(**Note:** The following example does not depict the actual hex characters used as separators to parse the data. Refer to the NCPDP guides for hex character information).

**Color Key Figure 4:** Yellow (Bold) = Segment, Blue (Italic) = Field, Green (Border) = Field Value

<span id="page-21-2"></span>*Figure 4. All Claims Accepted Example*

| 00R16013<br>20100405AM20F4CCN16013YYJJJBBBBSS000AM25C2111111111AAM29CAJOHN                                                         | 2118000201007161657T12TP00001 | G11111111111D0B11A011234567893 |
|----------------------------------------------------------------------------------------------------|-------------------------------|--------------------------------|
| TESTCBSMITHLASTC419400523AM21ANC7F018F8663119184AM22EM1D2102737                                                                    |                               | G12222222222D0B11A011234567893 |
| 20100405AM20F4CCN17013YYJJJBBBBSS000AM25C2111111111AM29CAJANE<br>TESTCBDOELASTC419410624AM21ANC7F018F8663119184AM22EM1D2102737     |                               | G13333333333D0B11A011234567893 |
| 20100405AM20F4CCN18003YYJJJBBBBSS000AM25C2111111111AAM29CAJOEY<br>TESTCBJONESLASTC419420725AM21ANC7F018F8663119184AM22EM1D2102737  |                               | G1444444444D0B11A011234567893  |
| 20100405AM20F4CCN19003YYJJJBBBBSS000AM25C2111111111AAM29CAJADE<br>TESTCBMILLERLASTC419430826AM21ANC7F018F8663119184AM22EM1D2102737 |                               |                                |
| 9921180000000000006                                                                                                    |                               |                                |

#### <span id="page-21-0"></span>**Claims Rejected Example**

The following is the NCPDP Transmission Response for a batch containing two claims where both claims were rejected. The "FA" field in the AM21 segment will reflect the number of reasons for rejection. The "FB" field will reflect the reject code (reason for rejection). There can be up to five reject codes on the response.

Refer to Appendix A of the NCPDP ECL for a listing of the reject codes.

With this example, the first claim has no errors at the "transmission level" (i.e. claim level), however, there are two errors at the "transaction level" (i.e. line item level). Therefore, although the 501-F1 Header Response Status = "A", the entire claim is being rejected by Medicare as denoted by the "CLAIM REJECTED" reference in the AM20 504-F4 Message field. The second claim contains errors at both "transmission" (i.e. claim) and "transaction" (i.e. line) levels; therefore, the 501-F1 Header Response Status = "R" as well as the message "CLAIM REJECTED" in the AM20 504-F4 Message field.

(**Note:** The example below does not depict the actual hex characters used as separators to parse the data. Refer to the NCPDP guides for hex character information).

<span id="page-21-3"></span>**Color Key Figure 5:** Yellow (Bold) = Segment, Blue (Italic) = Field, Green (Border) = Field Value

*Figure 5. Claims Rejected Example*

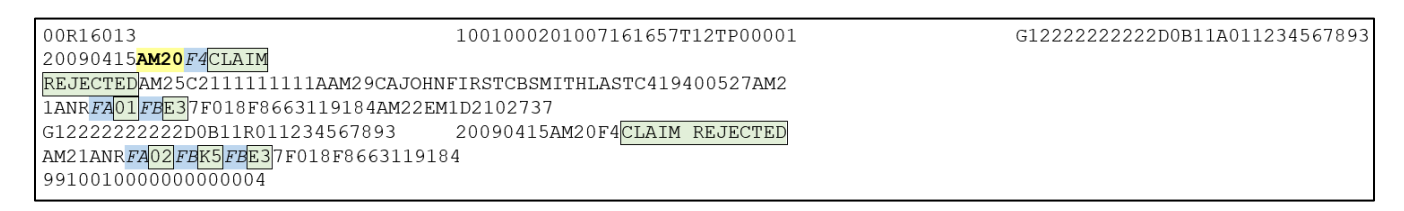

#### <span id="page-21-1"></span>**Rejected Batch Example**

When an entire batch of claims is being rejected due to batch level errors, the 880-K6 Transmission Type in the Response Batch Header will = "E" (Error), and the Batch Trailer record will contain a readable message in field 504-F4 denoting the reason for rejection.

(**Note:** The example below does not depict the actual hex characters used as separators to parse the data. Refer to the NCPDP guides for hex character information).

<span id="page-22-3"></span>*Figure 6. Rejected Batch Example*

```
00E16013 2120000201007170915T12TP00001 
99212000000000000041-DUPLICATE FILE
```
# <span id="page-22-1"></span><span id="page-22-0"></span>**8 CCI Additional Information**

## **8.1 Implementation Checklist**

Vendors and In-House Programmers

- Obtain the *NCPDP Batch Standard Implementation Guide (IG) version 1.2, Telecommunication Standard Implementation Guide (IG) version D.0, External Code List (ECL)* and *Data Dictionary*. These are available for NCPDP members to download from the [NCPDP website](https://www.ncpdp.org/) [\(https://www.ncpdp.org\)](https://www.ncpdp.org/).
- Obtain the *NCPDP Version D Editorial Document* from NCPDP website [HIPAA Information](https://www.ncpdp.org/Resources/HIPAA-Information) (https://www.ncpdp.org/Resources/HIPAA-Information).
- Make necessary programming changes for NCPDP version D.0.
- Successfully test NCPDP version D.0 following "Section 2.3 Vendor Testing and Approval".
- Vendors will implement NCPDP D.0 for your customers.
- In-house programmers will begin using NCPDP D.0.

Suppliers Using a Vendor

- Contact your vendor to confirm they are ready to test NCPDP D.0 and when testing will be completed.
- Contact your vendor confirm the date they will move you to NCPDP D.0.
- If your vendor will no longer support NCPDP, contact software vendors listed on the CEDI Approved Entities List on th[e CEDI website](https://www.ngscedi.com/approvedentities) [\(https://www.ngscedi.com/approvedentities\)](https://www.ngscedi.com/approvedentities) to find a new vendor to support your submission of NCPDP version D.0 claims.

## <span id="page-22-2"></span>**8.2 Trading Partner Agreement**

This Trading Partner Agreement (TPA) is specific to processing of the inbound NCPDP claims transaction in the NGS CEDI processing system. The TPA provides additional documentation solely for the purpose of clarification. The TPA gives information to the Trading Partner that will simplify implementation and provide a successful submission and acceptance of the inbound claims transmission.

EDI Trading Partner Agreements ensure the integrity of the electronic transaction process. The Health Insurance Portability and Accountability Act (HIPAA) of 1996 includes provisions for administrative simplification that directs the federal government to adopt national standards for automated transfer of certain health care data between health care payers, plans, providers, and clearinghouses. The final rule was published August 17, 2000, became effective October 16, 2000 and was fully implemented October 16, 2003.

Each retail pharmacy that transmits retail drug claims electronically must use the National Council for Prescription Drug Programs (NCPDP) Telecommunication standard Version D.0 and Batch Standard Version 1.2 by January 1, 2012. The NCPDP standard will be accepted for DME MAC retail pharmacy drug claims only. DME MAC claims for supplies and services must be billed using version 5010A1 of the ASC X12 837 claims format and must be submitted in a separate transmission from the NCPDP retail drug claims.

#### **The NCPDP Batch Standards IG, Telecommunication Standard IG, External Code List (ECL), and Data Dictionary can be obtained at the [NCPDP website](https://www.ncpdp.org/) (https://www.ncpdp.org) for a fee.**

This document includes references to fields/values based on the June 2010 version of the ECL. Changes to this document will take place in conjunction with any future changes being made by Medicare to accommodate modifications to the ECL.

**Note:** Nonretail pharmacies are to bill using the ANSI X12 837 5010A1.

CEDI will generate a local "TRN" and NCPDP Standard Transmission Response file to acknowledge all retail pharmacy claim bills submitted in NCPDP version D.0. Refer to the CEDI NCPDP Front-End Manual – available on the [CEDI website](https://www.ngscedi.com/) (www.ngscedi.com) for detailed information.

## <span id="page-23-0"></span>**National Drug Code**

Pharmacies are required to transmit the national drug code (NDC) in the NCPDP standard for identification of prescription drugs dispensed through a retail pharmacy. The NDC replaces the Healthcare Common Procedure Coding System (HCPCS) codes for retail pharmacy drug transactions billed to DME MACs via the NCPDP standard.

**Note:** DME MACs must accept NDC codes for oral anti-cancer drugs billed electronically and via paper. All other paper and electronic ASC X12 837 claims are to be billed using HCPCS.

## <span id="page-23-1"></span>**General Requirements**

- 1. This guide was created to provide the CEDI and DME MAC specific requirements to suppliers and Trading Partners for creating an incoming NCPDP D.0 file. This document contains DME MAC valid values for fields and lists only the segments and fields which could apply to a DME MAC claim.
- 2. Suppliers will create the Billing Request transaction (value "B1" in field 103-A3 of the Transaction Header segment) as required in the NCPDP standard and as clarified within this document.
- 3. Only segments and fields that are "Mandatory" (M) in the standard, or shown as "Required" (R) or "Situational" (S) should be sent. If a Segment or Field is marked as "Situational", it is only sent if the data condition stated applies. If a data condition is not met, it need not be submitted for Medicare claim bills. If a claim is to be sent to another payer by Medicare for secondary payment, and a situational field applies to the secondary payer, it should be included in the claim sent to Medicare even if the situation does not apply to Medicare. With the exception of the AM14 Additional Documentation fields, any other optional fields not listed in this document can also be included on the claim for purposes of forwarding that data onto the subsequent payer.
- 4. Fields designated as Not Used for the D.0 Telecommunication Standard, B1 Claim Billing transaction will be 'ignored' and not sent forward to secondary payers.
- 5. Medicare will only accept and process Batch Transactions using the NCPDP Batch Standard version 1.2 with the Telecommunication Standard version D.0. The Batch Standard is a file transmission of one header, one or more detail records, and one trailer (multiple batches within one physical file will be rejected). The detail records are built using the Telecommunication Standard version D.0, where one detail record is submitted for each claim transaction.
- 6. Medicare will only accept and process Billing Transactions (value B1 in the Transaction Header Segment, Transaction Code field 103-A3) with the Rx Billing indicator "1" in the Prescription/Service Reference Number Qualifier field 455-EM.
- 7. The following segments are required for Medicare processing:

Patient Segment (AM01) Insurance Segment (AM04) Prescriber Segment (AM03) Claim Segment (AM07) Pricing Segment (AM11) Clinical Segment (AM13)

- 8. Suppliers may submit up to four detail record transactions (i.e. AM07 Claim Segments) per detail record transmission except for compound billings. Only one detail record transaction (i.e. one AM07 Claim Segment) per detail record transmission is allowed when billing for a multi-ingredient prescription.
- 9. The Facility Segment (AM15) must be submitted when the Place of Service field 307-C7 is not = 12 (home).
- 10. The Coordination of Benefits/Other Payments Segment (AM05) and the Compound Segment (AM10) are to be used for Medicare only when those reporting scenarios apply to the claim.
- 11. The Additional Documentation segment (AM14) must not be submitted as there are no CMN forms that apply to NCPDP claims. If submitted, the segment and associated fields will be subjected to IG level editing in addition to being rejected for submission.
- 12. The Pharmacy Provider (AM02), Worker's Comp (AM06), Coupon (AM09), and Narrative (AM16) segments may be reported as deemed necessary by the submitter. If submitted, these segments and associated fields will be subjected to IG level editing.
- 13. Fields defined by a related qualifier field must contain valid and appropriate information for the qualifier value reported.
- 14. Segment, Group, and Field Separators defined in the NCPDP standard must be used to parse all data.
- 15. The transaction must adhere to the standard conventions as stated in Section 33 of the NCPDP Telecommunication Standard Implementation Guide version D.0.
- 16. As per the Telecommunication standard IG, lower case characters are not allowed.
- 17. ZIP Codes must not include hyphens and positions 6 through 9 must not be all zeros.
- 18. Medicare will only process a format of 9(5)V99 for monetary fields rather than the maximum format of 9(7)V99 as specified in the IG. A monetary amount of 9(7)V99 would far exceed Medicare coverage parameters. Medicare will reject monetary entries larger than 9(5)V99 as they are assumed to be data entry transcription or another manual error.

**Note:** Under HIPAA compliancy rules, plans are permitted to reject transactions that exceed coverage parameters, even if compliant with IG requirements.

## <span id="page-25-0"></span>**Compound Drugs**

Compounded drugs will be billed using the Compound Segment (AM10) in the NCPDP standard. Compounded Prescription guidance includes:

1. The Route of Administration field (995-E2) will be used to distinguish the Nebulizer Drug compounds from other drug compounds and will indicate the route of the complete compound mixture. The valid Systematized Nomenclature of Medicine Clinical Terms® (SNOMED CT®) codes that Medicare will accept in this field are:

```
112239003 – "By inhalation (route)" (i.e. Nebulizer Compounds)
```

```
26643006 – "Oral route" (i.e. Immunosuppressive Compounds)
```
2. The sum of the Compound Ingredient Drug Cost field (449-EE) will equal the Gross Amount Due field (430-DU) minus the Dispensing Fee Submitted field (412-DC) and the Incentive Amount Submitted (438-E3).

Common Electronic Data Interchange Companion Document

3. Compounds for inhalation drugs should only be used for multiple active ingredients. For single active ingredients, use the claim segment.

#### <span id="page-26-0"></span>**Parenteral Nutrition Products**

<span id="page-26-1"></span>Parenteral nutrition claims must be billed on the ASC X12 837 using HCPCS codes.

#### **Enteral Nutrition Products**

<span id="page-26-2"></span>Enteral nutrition claims must be billed on the ASC X12 837 using HCPCS codes.

#### **End-Stage Renal Disease**

<span id="page-26-3"></span>End Stage Renal Disease (ESRD) drug claims must be billed on the ASC X12 837 using HCPCS codes.

#### **Epoetin**

Epoetin (EPO) claims associated with ESRD must be billed on the ASC X12 837.

Non-ESRD EPO must be billed either on the NCPDP by retail pharmacists or on the ASC X12 837 by professional pharmacists.

#### <span id="page-26-4"></span>**Home Infusion Products**

Claims for home infusion products must be billed on the ANSI X12 837 using the HCPCS codes to identify the drug and related supply. Home infusion pharmacies are professional pharmacies and will not use the NCPDP format for submitting claims to Medicare.

#### <span id="page-26-5"></span>**Medigap**

The following fields must be submitted in order to allow Medicare to determine that a beneficiary has Medigap coverage:

- 1. For coordination of benefits (COB) related to Medigap, the Patients Medigap Plan ID Number will be submitted in the Medigap ID field (359-2A) in the Insurance segment.
- 2. The Medigap Insurer ID (COBA number) will be submitted in the Group ID (301-C1) in the Insurance segment.

**Note:** Medigap takes priority when there is dual Medigap and Medicaid in a claim-based situation.

## <span id="page-27-0"></span>**Medicaid**

For Medicaid crossover claims, the Medicare beneficiary's identification number must be entered in the Cardholder ID field (302-C2) if the eligibility file received from Medicaid, or the trading partner does not have a Medicaid Beneficiary ID in the Supplemental ID field. If there is a Medicaid Beneficiary ID number in the Supplemental ID field, the Medicaid Beneficiary ID number must be entered in the Cardholder ID field (302- C2).

In addition, the two character state code indicating where Medicaid coverage exists must be submitted in the Medicaid Indicator field (360-2B) in the Insurance segment.

#### <span id="page-27-1"></span>**Medicare Secondary Payer (MSP) Claims**

When Medicare is the secondary payer (MSP), pharmacies must complete the following fields in order for Medicare to calculate the Other Payer Allowed and Obligated to Accept amounts:

- 1. The Original Submitted Amount will be sent in the Gross Amount Due (430-DU) on the Pricing segment;
- 2. The Other Payer Paid Amount Qualifier field 342-HC should be reported with qualifier value "07" (drug benefit) in conjunction with the associated amount in the Other Payer Paid Amount field 431-DV.
- 3. The Other Payer Responsibility Amount Qualifier field 351-NP should be reported with qualifier value "01" in conjunction with the associated amount in the Other Payer Responsibility Amount field 352-NQ to indicate deductible. To indicate coinsurance, field 351-NP should be reported with qualifier "07" in conjunction with the associated amount in 352-NQ.

#### <span id="page-27-2"></span>**Partial Fills**

Medicare does not process the partial and completion billing for prescriptions as described in the NCPDP Telecommunication Standard Implementation Guide. The Dispensing Status field 343-HD must not be used for Medicare claim bills. Instead, pharmacies must submit the Actual Quantity Dispensed in field 442-E7 regardless of whether the prescription is designated within the pharmacy system as a partial or completion of a partial fill.

#### <span id="page-27-3"></span>**Quantity Dispensed**

Medicare requires the Quantity Dispensed in the 442-E7 field of the AM07 segment to be in the format 9(7)V999. Quantities must be submitted with additional values to the right of the implied decimal. The actual decimal point is not submitted.

For example:

- The quantity "1" would be submitted as "1000"
- The quantity "240" would be submitted as "240000"

Common Electronic Data Interchange Companion Document

• The quantity "30.5" would be submitted as "30500"

# <span id="page-29-0"></span>**9 Medicare NCPDP Version D.0 Payer Sheet**

Usage requirements:

- M = Mandatory in Standard
- R = Required for Medicare implementation
- S = Situational usage as defined

## <span id="page-29-1"></span>**9.1 Request Claim Billing Transaction Payer Sheet**

| Field # | <b>NCPDP Field Name</b>   | <b>Value</b>      | <b>Usage</b><br>Requirement | <b>Medicare Note</b>                                                                 |
|---------|---------------------------|-------------------|-----------------------------|--------------------------------------------------------------------------------------|
| 701     | Segment Identification    | 00                | M                           | None                                                                                 |
| 880-K6  | <b>Transmission Type</b>  | T, R, E           | M                           | Medicare only accepts "T"<br>$T = Transaction$                                       |
| 880-K1  | <b>Trading Partner ID</b> | [Submitter ID]    | M                           | <b>Enter the Trading Partner</b><br>(Submitter) ID number assigned by<br><b>CEDI</b> |
| 806-5C  | <b>Batch Number</b>       | [Batch<br>Number] | M                           | This number must match the Batch<br>Number (806-5C) in the Batch<br>Trailer          |
| 880-K2  | <b>Creation Date</b>      | [Date]            | M                           | Format = CCYYMMDD<br>$CC - Century$<br>$YY - Year$<br>$MM - Month$<br>$DD - Day$     |
| 880-K3  | <b>Creation Time</b>      | [Time]            | M                           | $Format = HHMM$<br>$HH = Hour$<br>$MM = Minute$                                      |
| 702     | File Type                 | P or T            | M                           | $P =$ Production<br>$T = Test$                                                       |

<span id="page-29-2"></span>*Table 2. Request Claim Billing Transaction Payer Sheet - Batch Header Record (M)* 

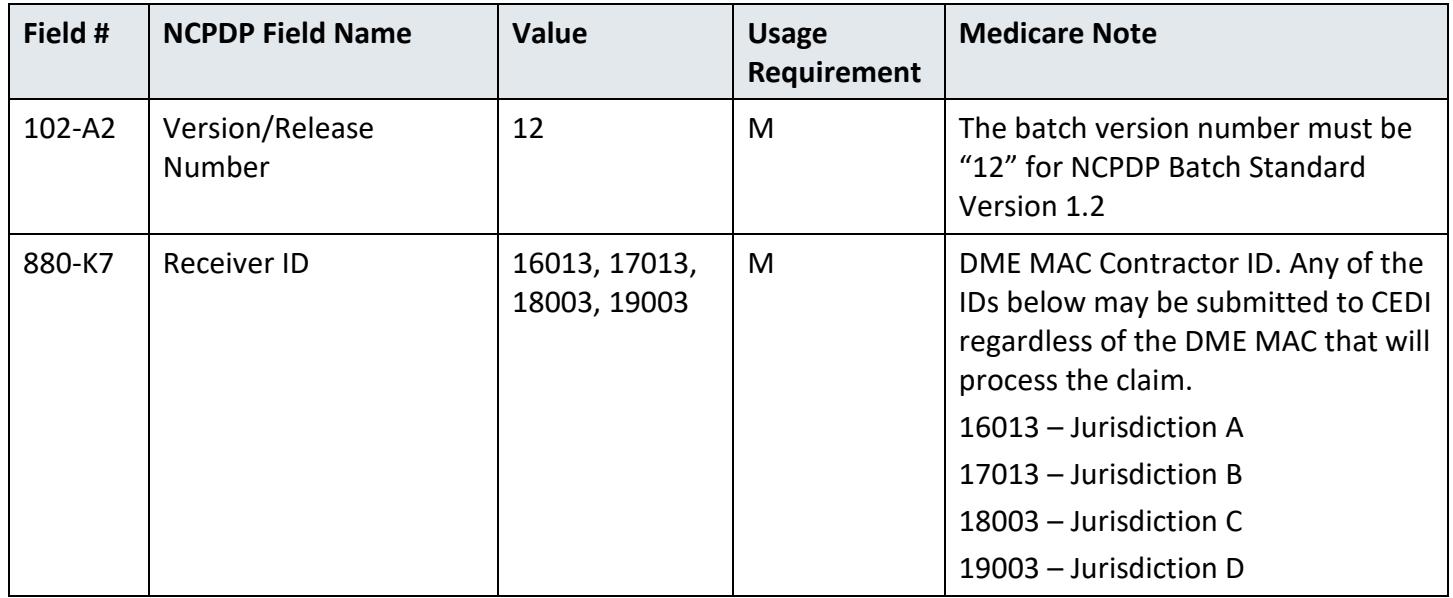

<span id="page-30-0"></span>*Table 3. Request Claim Billing Transaction Payer Sheet – Batch Detail Record (M)* 

| Field # | <b>NCPDP Field Name</b>                | Value                 | <b>Usage</b><br>Requirement | <b>Medicare Note</b>                                                                                            |
|---------|----------------------------------------|-----------------------|-----------------------------|----------------------------------------------------------------------------------------------------|
| 701     | Segment Identification                 | G1                    | M                           | None                                                                                                    |
| 880-K5  | <b>Transaction Reference</b><br>Number | [Reference<br>Number] | M                           | When multiple detail records are<br>submitted, the reference number<br>must be unique within the batch<br>file. |

**Note:** Any values in the Value column in brackets describes the type of value sent. The Medicare Note column will have the data entered in the field.

<span id="page-30-1"></span>*Table 4. Request Claim Billing Transaction Payer Sheet - Transaction Header Segment (M)* 

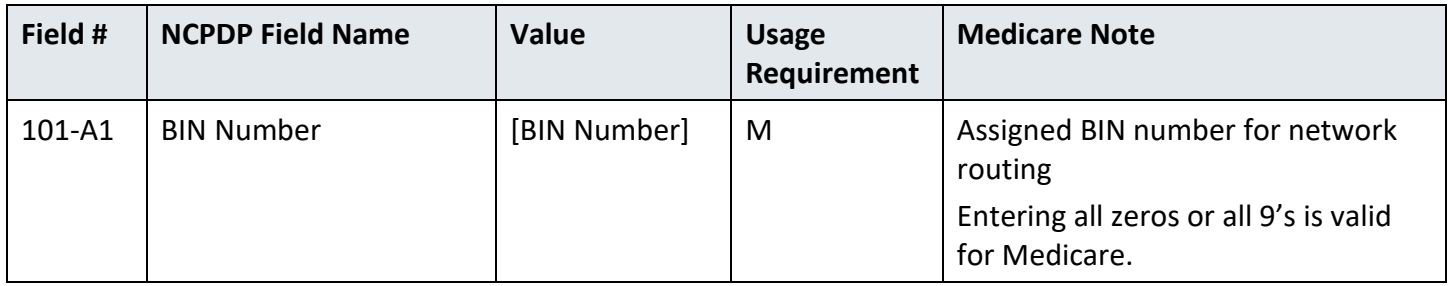

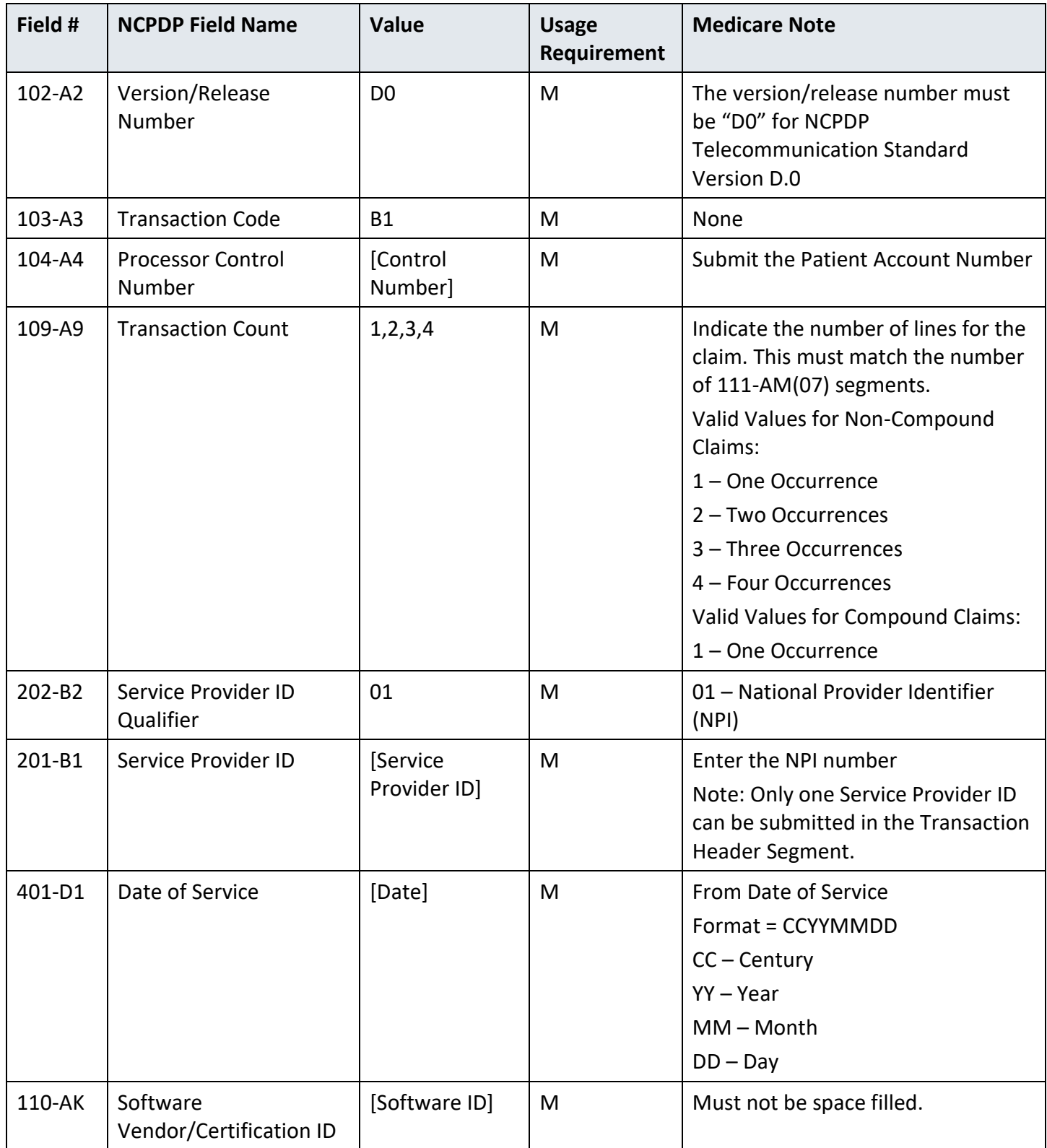

| Field # | <b>NCPDP Field Name</b>           | Value                                                                                                    | <b>Usage</b><br>Requirement | <b>Medicare Note</b>                                                                                                 |
|---------|-----------------------------------|----------------------------------------------------------------------------------------------------|-----------------------------|----------------------------------------------------------------------------------------------------|
| 111-AM  | Segment Identification            | 01                                                                                                    | R                           | <b>Patient Segment</b>                                                                                               |
| 304-C4  | Date of Birth                     | [Date]                                                                                                    | M                           | Format = CCYYMMDD<br>$CC - Century$<br>$YY - Year$<br>$MM - Month$<br>$DD - Day$                                     |
| 305-C5  | <b>Patient Gender Code</b>        | 0, 1, 2                                                                                                    | $\sf R$                     | Medicare only accepts values 1 and<br>2<br><b>Valid Values:</b><br>$1 - Male$<br>$2$ – Female                        |
| 307-C7  | Place of Service                  | 01, 03, 04, 05,<br>06, 07, 08, 09,<br>11, 12, 13, 14,<br>15, 16, 17, 20,<br>21, 22, 23, 24,<br>25, 26, 31, 32,<br>33, 34, 41, 42,<br>49, 50, 51, 52,<br>53, 54, 55, 56,<br>57, 60, 61, 62,<br>65, 71, 72, 81,<br>99 | $\mathsf{R}$                | Indicate the 2-digit place of service<br>code representing where the<br>patient received their pharmacy<br>services. |
| 310-CA  | <b>Patient First Name</b>         | [First Name]                                                                                                    | R                           | None                                                                                                    |
| 311-CB  | Patient Last Name                 | [Last Name]                                                                                                    | R                           | None                                                                                                    |
| 322-CM  | <b>Patient Street Address</b>     | [Street]                                                                                                    | R                           | None                                                                                                    |
| 323-CN  | <b>Patient City Address</b>       | [City]                                                                                                    | R                           | None                                                                                                    |
| 324-CO  | Patient State/Province<br>Address | [State]                                                                                                    | R                           | None                                                                                                    |

<span id="page-32-0"></span>*Table 5. Request Claim Billing Transaction Payer Sheet – Patient Segment (R)*

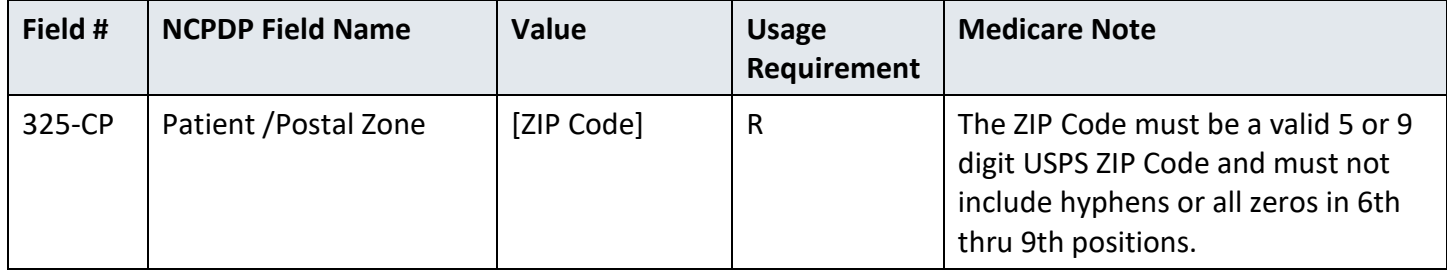

| Field # | <b>NCPDP Field Name</b>      | Value        | <b>Usage</b><br>Requirement | <b>Medicare Note</b>                                                                                                    |
|---------|------------------------------|--------------|-----------------------------|----------------------------------------------------------------------------------------------------|
| 111-AM  | Segment Identification       | 04           | м                           | <b>Insurance Segment</b>                                                                                                    |
| 302-C2  | Cardholder ID                | [MBI Number] | M                           | <b>Enter Beneficiary Medicare</b><br>Beneficiary Identifier (MBI)                                                                                                    |
|         |                              |              |                             | Must be 11 positions in the format<br>of C A AN N A AN N A A N N where<br>"C" represents a constrained<br>numeric 1 thru 9; "A" represents<br>alphabetic character $A - Z$ but<br>excluding S, L, O, I, B, Z; "N"<br>represents numeric 0 thru 9; "AN"<br>represents either "A" or "N". |
| 312-CC  | Cardholder First Name        | [First Name] | R                           | Enter Beneficiary first name                                                                                                    |
| 313-CD  | Cardholder Last Name         | [Last Name]  | R                           | Enter Beneficiary last name                                                                                                    |
| 301-C1  | Group ID                     | [Group ID]   | S                           | Used only when Patient has<br>MEDIGAP coverage (Enter the COBA<br>number)                                                                                                    |
| 306-C6  | Patient Relationship<br>Code | 1            | R                           | Medicare can only accept code "1"                                                                                                    |

<span id="page-33-0"></span>*Table 6. Request Claim Billing Transaction Payer Sheet – Insurance Segment (M)* 

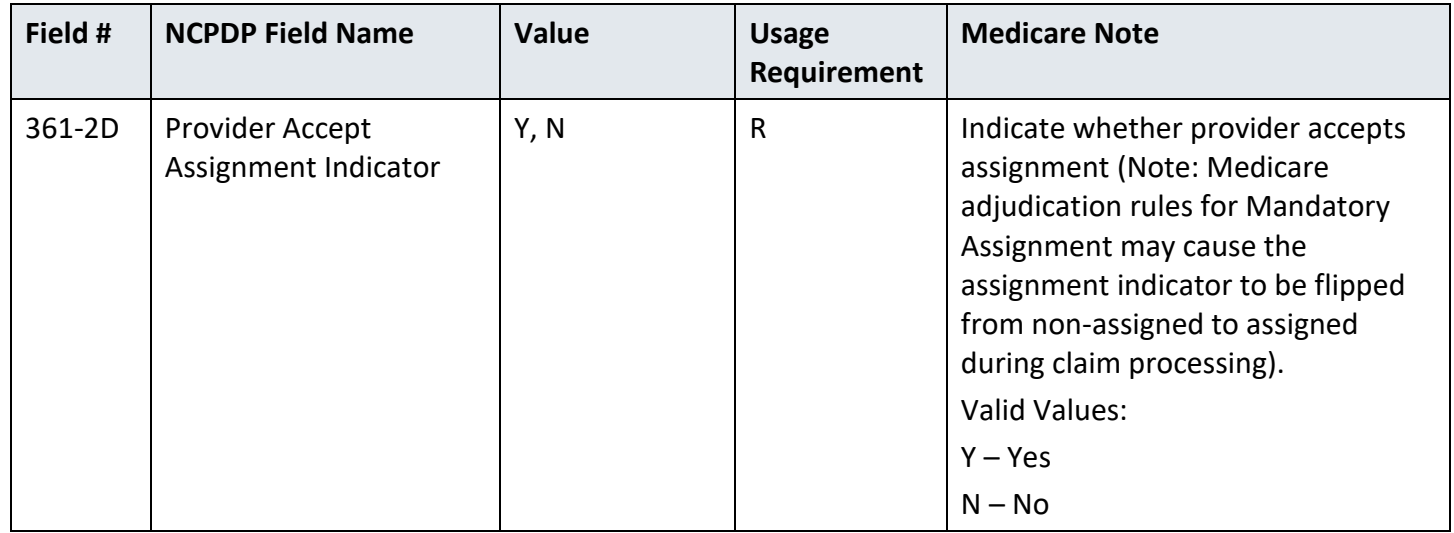

<span id="page-34-0"></span>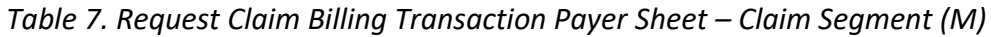

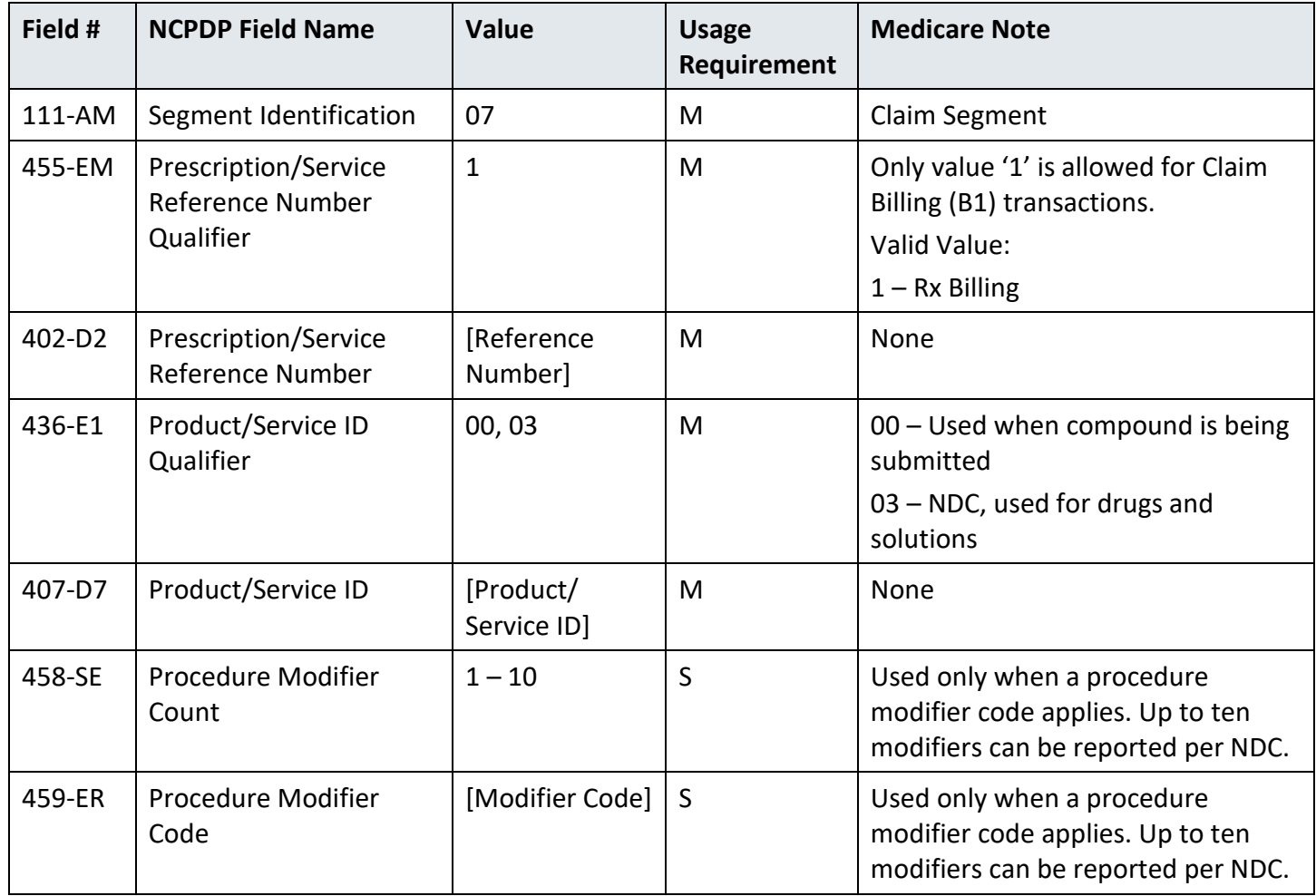

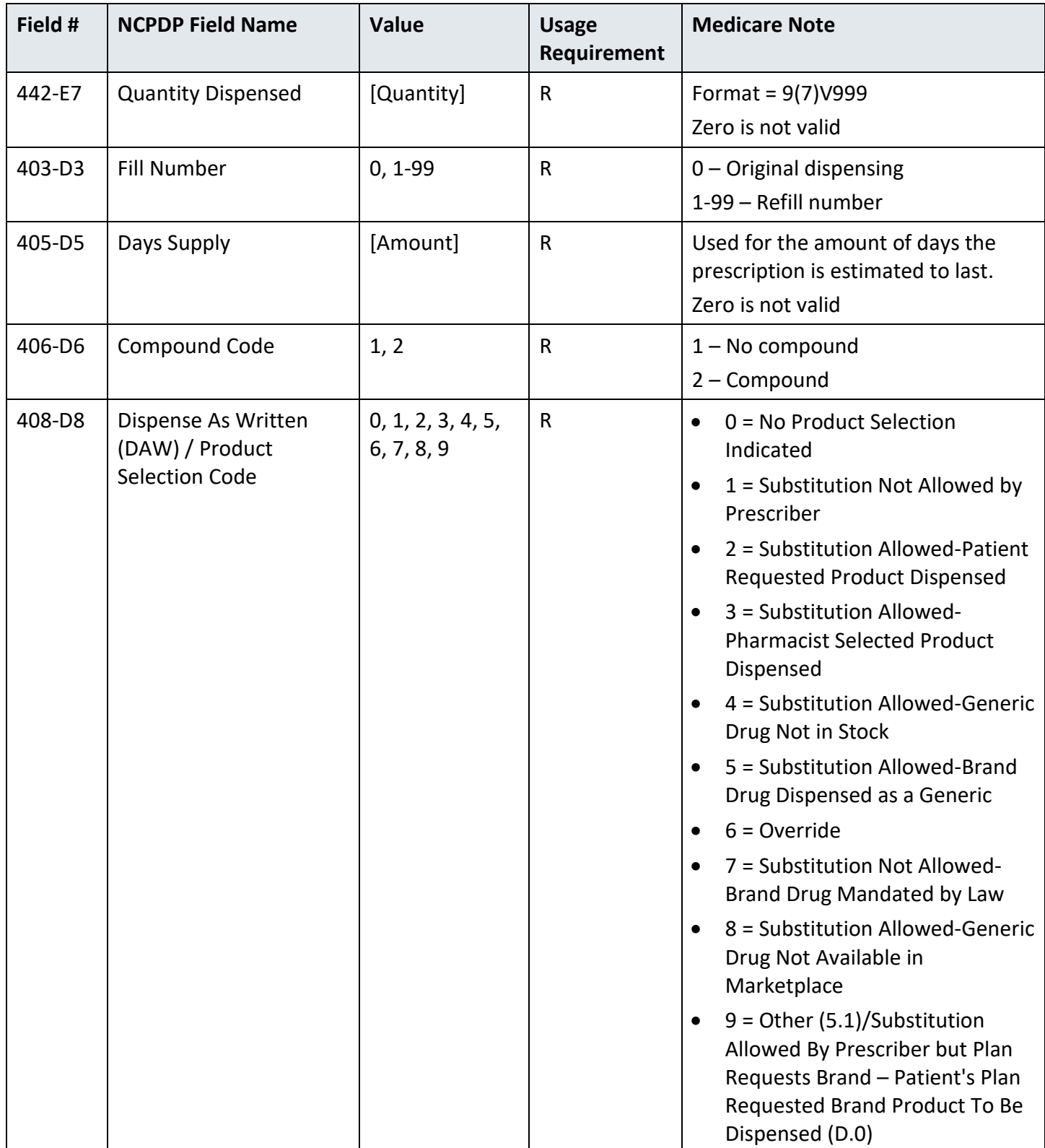

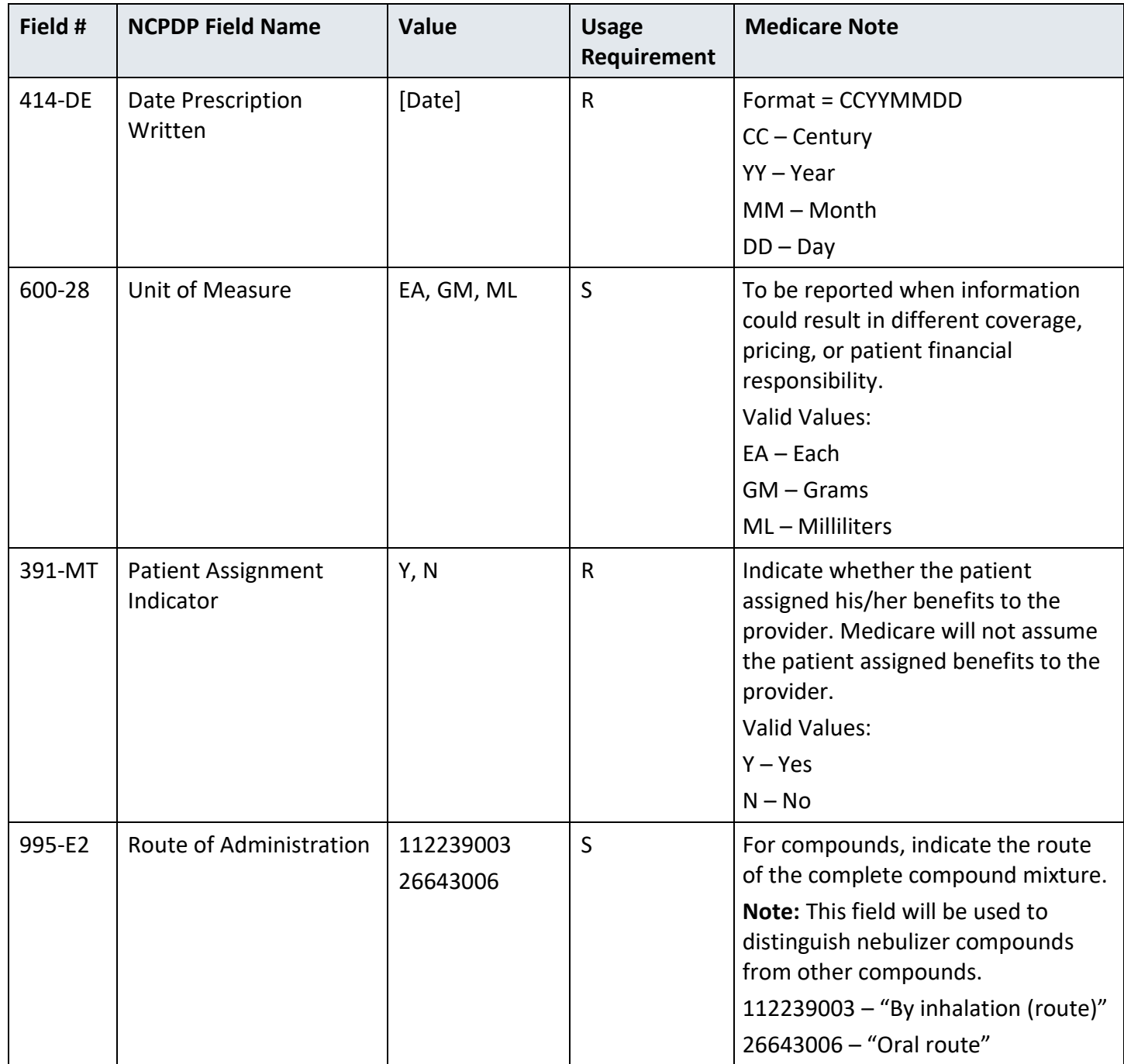

<span id="page-36-0"></span>*Table 8. Request Claim Billing Transaction Payer Sheet – Prescriber Segment (R)* 

| Field # | <b>NCPDP Field Name</b> | Value | <b>Usage</b><br>Requirement | <b>Medicare Note</b>      |
|---------|-------------------------|-------|-----------------------------|---------------------------|
| 111-AM  | Segment Identification  | 03    | M                           | <b>Prescriber Segment</b> |

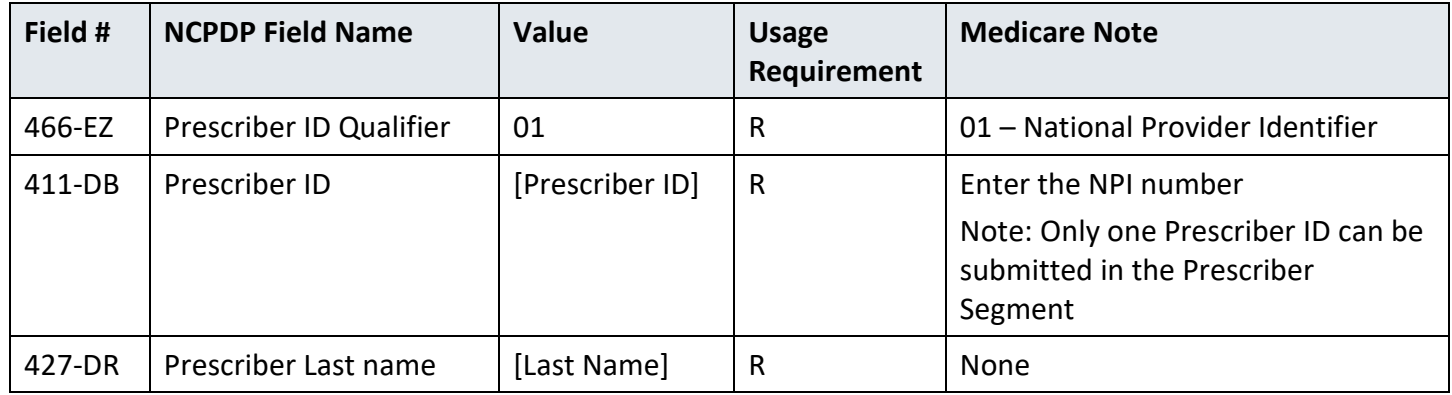

The COB/Other Payments Segment is required when other insurance processing is involved.

<span id="page-37-0"></span>*Table 9. Request Claim Billing Transaction Payer Sheet – COB/Other Payments Segment (S)*

| Field # | <b>NCPDP Field Name</b>                             | <b>Value</b>                             | <b>Usage</b><br>Requirement | <b>Medicare Note</b>                                                                                                    |
|---------|-----------------------------------------------------|------------------------------------------|-----------------------------|----------------------------------------------------------------------------------------------------|
| 111-AM  | Segment Identification                              | 05                                       | M                           | <b>COB/Other Payments Segment</b>                                                                                                 |
| 337-4C  | Coordination of<br>Benefits/Other<br>Payments Count | 1                                        | M                           | Medicare accepts only one primary<br>payer                                                                                        |
| 338-5C  | <b>Other Payer Coverage</b><br><b>Type</b>          | 01, 02, 03, 04,<br>05, 06, 07, 08,<br>09 | M                           | 01=Primary<br>02=Secondary<br>03=Tertiary<br>04=Quaternary<br>05=Quinary<br>06=Senary<br>07=Septenary<br>08=Octonary<br>09=Nonary |
| 339-6C  | Other Payer ID Qualifier                            | blank, 01, 02,<br>03, 04, 05, 99         | R                           | Use 05 for a Medicare-assigned<br>identifier if known. (After National<br>Plan ID is mandated, use only 01.)                      |
| 340-7C  | Other Payer ID                                      | [Payer ID]                               | $\mathsf{R}$                | None                                                                                                    |
| 341-HB  | Other payer amount<br>paid count                    | $1 - 9$                                  | S                           | None                                                                                                    |

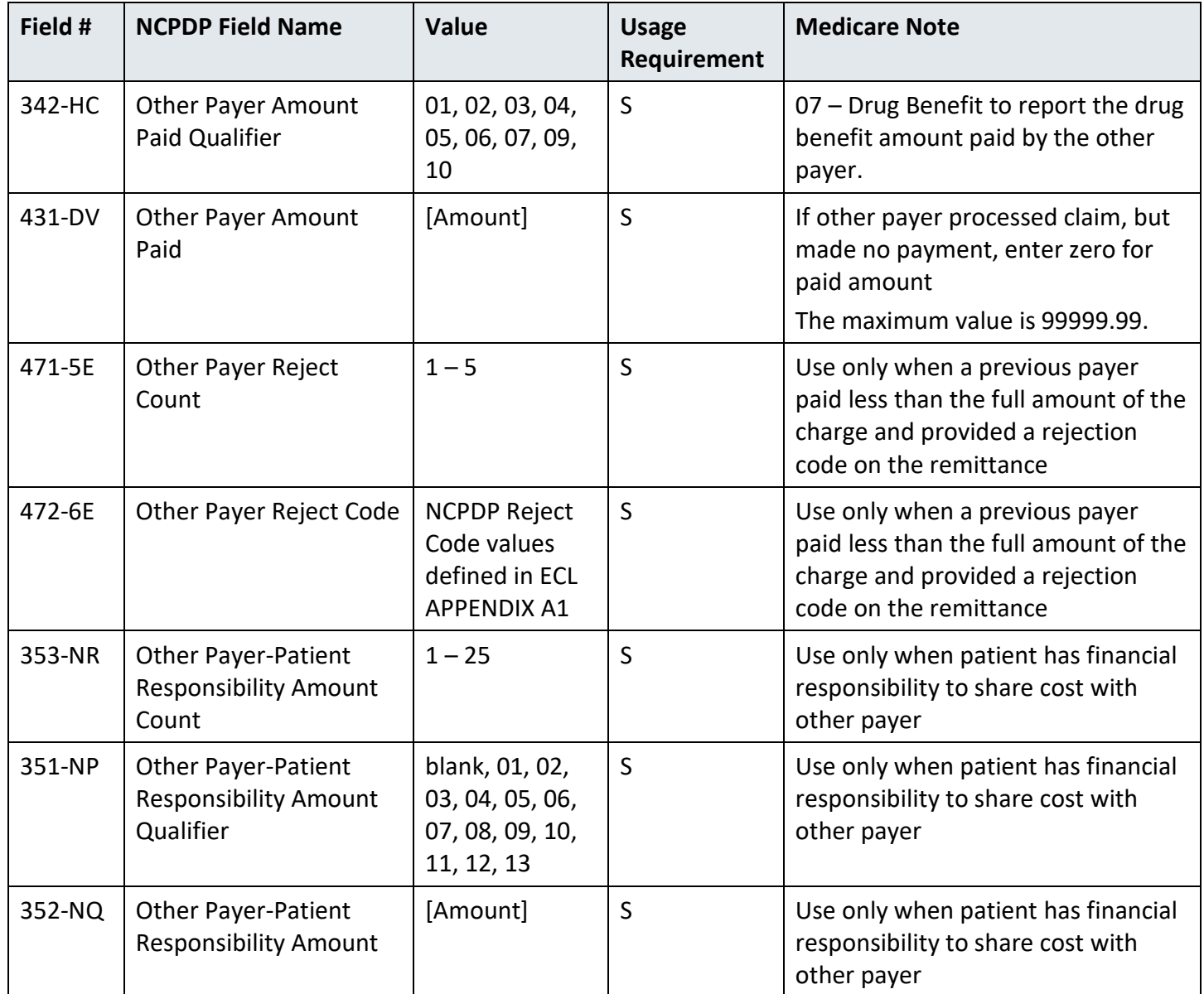

<span id="page-38-0"></span>*Table 10. Request Claim Billing Transaction Payer Sheet – Compound Segment (S)*

| Field # | <b>NCPDP Field Name</b> | Value | <b>Usage</b><br>Requirement | <b>Medicare Note</b>    |
|---------|-------------------------|-------|-----------------------------|-------------------------|
| 111-AM  | Segment Identification  | 10    | M                           | <b>Compound Segment</b> |

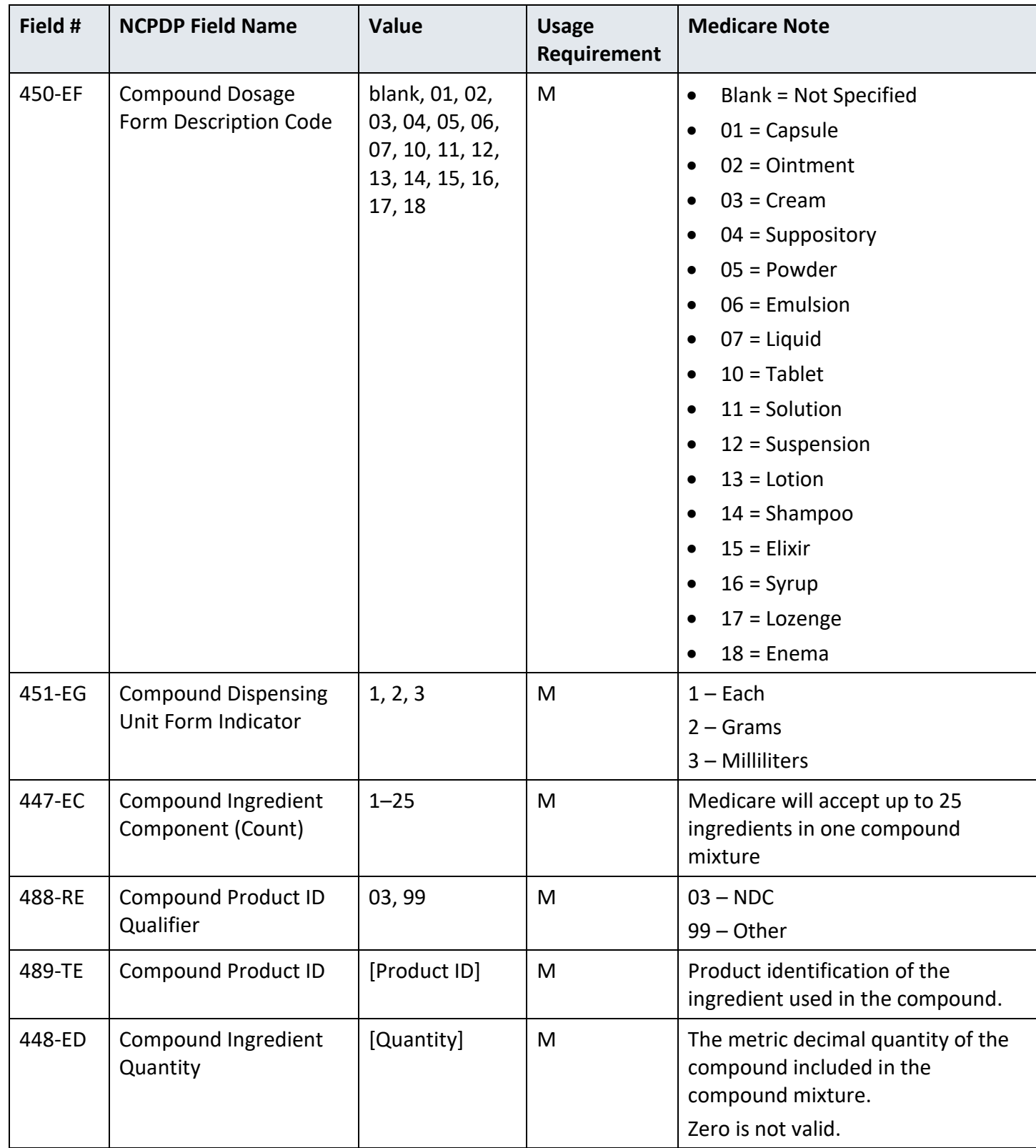

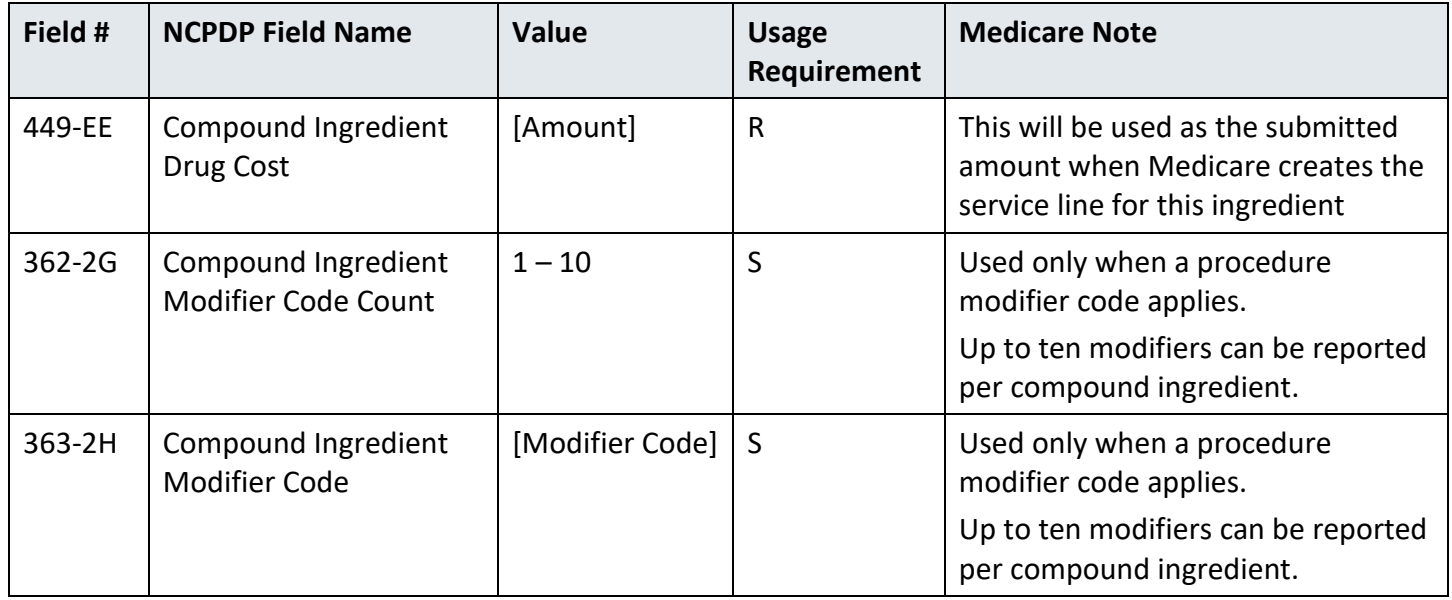

| Field # | <b>NCPDP Field Name</b>                 | <b>Value</b> | <b>Usage</b><br>Requirement | <b>Medicare Note</b>                                                                                                    |
|---------|-----------------------------------------|--------------|-----------------------------|----------------------------------------------------------------------------------------------------|
| 111-AM  | Segment Identification                  | 11           | M                           | <b>Pricing Segment</b>                                                                                                    |
| 409-D9  | Ingredient Cost<br>Submitted            | [Amount]     | R                           | Product component cost of the<br>dispensed prescription. Included in<br>Gross Amount Due.                                                           |
| 412-DC  | <b>Dispensing Fee</b><br>Submitted      | [Amount]     | R                           | Dispensing fee submitted by<br>pharmacy. Included in Gross<br>Amount Due.                                                                           |
|         |                                         |              |                             | Zero is a valid value.                                                                                                    |
|         |                                         |              |                             | Questions regarding the dispensing<br>fee amount should be directed to<br>the DME MAC that will process the<br>claim.                               |
| 433-DX  | <b>Patient Paid Amount</b><br>Submitted | [Amount]     | S                           | <b>Beneficiary Paid Amount</b><br>Used when the beneficiary or<br>someone acting on behalf of the<br>beneficiary made a payment for this<br>service |

<span id="page-40-0"></span>*Table 11. Request Claim Billing Transaction Payer Sheet - Pricing Segment (M)* 

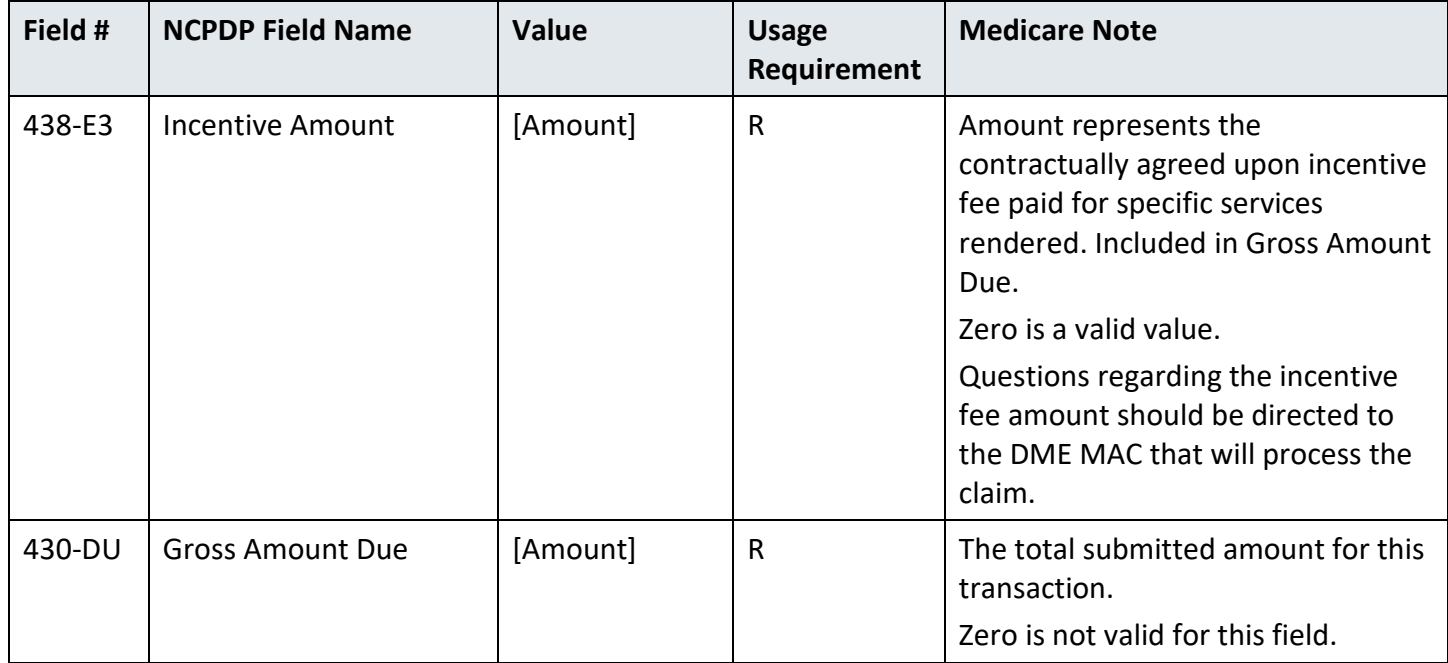

The Compound Segment is required when submitting a compounded formulation with multiple active ingredients.

<span id="page-41-0"></span>*Table 12. Request Claim Billing Transaction Payer Sheet – Clinical Segment (R)*

| Field # | <b>NCPDP Field Name</b>  | <b>Value</b>         | <b>Usage</b><br>Requirement | <b>Medicare Note</b>                                                              |
|---------|--------------------------|----------------------|-----------------------------|-----------------------------------------------------------------------------------|
| 111-AM  | Segment Identification   | 13                   | M                           | <b>Clinical Segment</b>                                                           |
| 491-VE  | Diagnosis Code Count     | $1 - 5$              | R                           | A maximum of five diagnosis codes<br>can be reported on each clinical<br>segment. |
| 492-WE  | Diagnosis Code Qualifier | 02                   | R                           | $02$ -ICD-10                                                                      |
| 424-DO  | Diagnosis Code           | [Diagnosis]<br>Code] | R                           | Must be a valid ICD-10 code.                                                      |

The Facility Segment is required when Place of Service field 307-C7 is other than '12' (home).

**Note:** Any values in the Value column in brackets describes the type of value sent. The Medicare Note column will have the data entered in the field.

| Field # | <b>NCPDP Field Name</b>        | <b>Value</b>          | <b>Usage</b><br>Requirement | <b>Medicare Note</b>                                                                                                    |
|---------|--------------------------------|-----------------------|-----------------------------|----------------------------------------------------------------------------------------------------|
| 111-AM  | Segment Identification         | 15                    | M                           | <b>Facility Segment</b>                                                                                                    |
| 385-3Q  | <b>Facility Name</b>           | [Name]                | R                           | Name identifying location of the<br>service rendered.                                                                                 |
| 386-3U  | <b>Facility Street Address</b> | [Street]              | R                           | None                                                                                                    |
| 388-5J  | <b>Facility City</b>           | [City]                | $\mathsf{R}$                | None                                                                                                    |
| 387-3V  | <b>Facility State/Province</b> | [State /<br>Province] | R                           | None                                                                                                    |
| 389-6D  | Facility Zip/Postal Zone       | [ZIP Code]            | R                           | The ZIP Code must be a valid 5 or 9<br>digit USPS ZIP Code and must not<br>include hyphens or all zeros in 6th<br>thru 9th positions. |

<span id="page-42-0"></span>*Table 13. Request Claim Billing Transaction Payer Sheet – Facility Segment (S)*

<span id="page-42-1"></span>*Table 14. Request Claim Billing Transaction Payer Sheet – Batch Trailer Record (M)* 

| Field # | <b>NCPDP Field Name</b> | Value             | <b>Usage</b><br>Requirement | <b>Medicare Note</b>                                                       |
|---------|-------------------------|-------------------|-----------------------------|----------------------------------------------------------------------------|
| 701     | Segment Identification  | 99                | M                           | None                                                                       |
| 806-5C  | <b>Batch Number</b>     | [Batch<br>Number] | M                           | This number must match the Batch<br>Number (806-5C) in the Batch<br>Header |
| 751     | <b>Record Count</b>     | [Count]           | M                           | None                                                                       |
| 504-F4  | Message                 | [Message]         | M                           | Must be at least space filled to<br>maximum positions.                     |

# <span id="page-43-0"></span>**9.2 Claim Billing Accepted Response**

<span id="page-43-1"></span>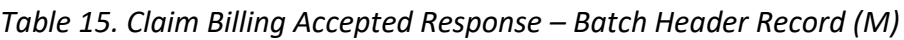

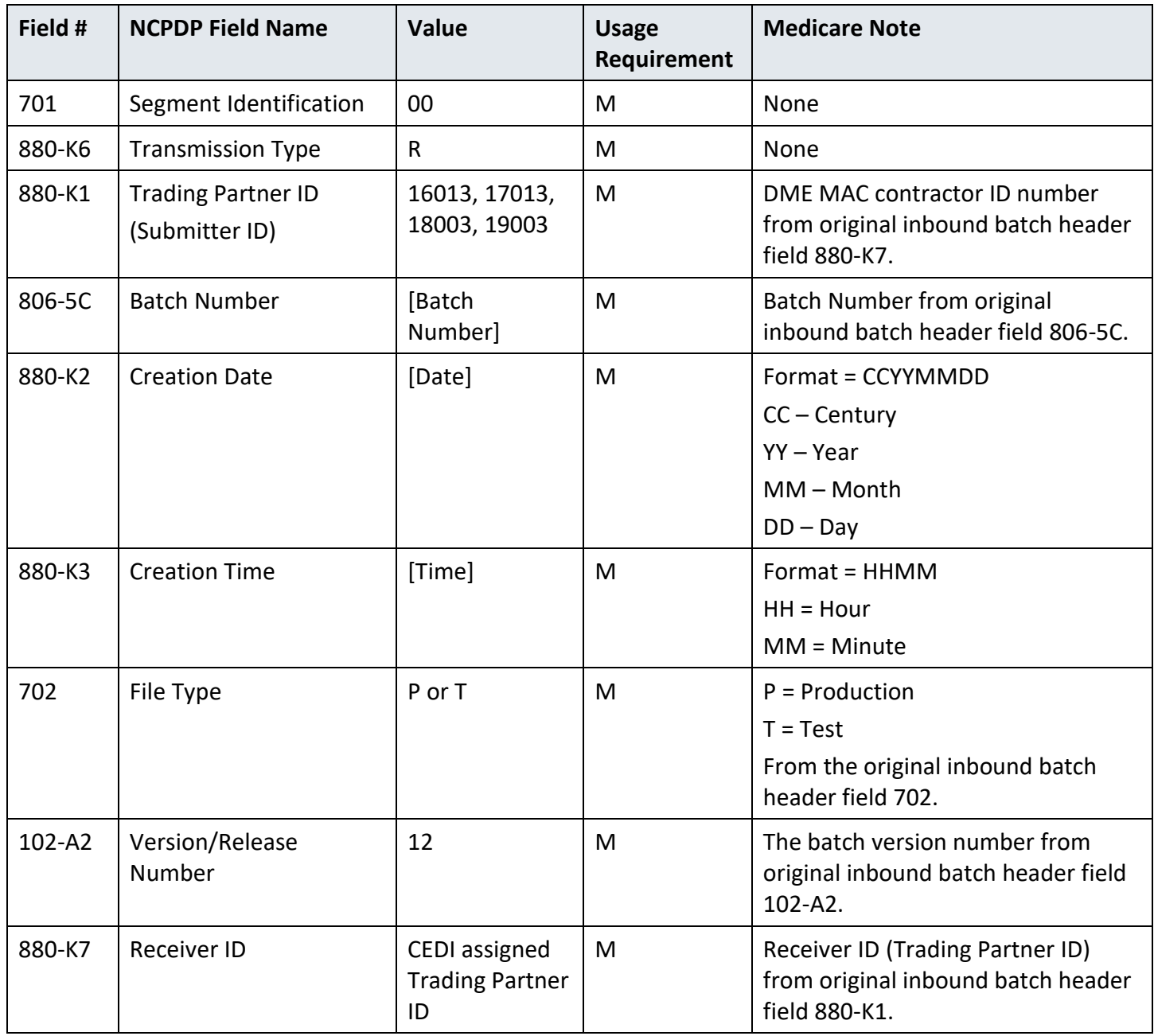

<span id="page-44-0"></span>*Table 16. Claim Billing Accepted Response – Batch Detail Record (M)*

| Field # | <b>NCPDP Field Name</b>                | Value                 | <b>Usage</b><br>Requirement | <b>Medicare Note</b>                                                 |
|---------|----------------------------------------|-----------------------|-----------------------------|----------------------------------------------------------------------|
| 701     | Segment Identification                 | G1                    | M                           | None                                                                 |
| 880-K5  | <b>Transaction Reference</b><br>Number | [Reference<br>Number] | M                           | Reference number from original<br>inbound batch detail field 880-K5. |

**Note:** Any values in the Value column in brackets describes the type of value sent. The Medicare Note column will have the data entered in the field.

<span id="page-44-1"></span>*Table 17. Claim Billing Accepted Response – Transaction Header Segment (M)*

| Field #    | <b>NCPDP Field Name</b>          | <b>Value</b>                | <b>Usage</b><br>Requirement | <b>Medicare Note</b>                                                                    |
|------------|----------------------------------|-----------------------------|-----------------------------|-----------------------------------------------------------------------------------------|
| $102 - A2$ | Version/Release<br>Number        | D <sub>0</sub>              | M                           | The version/release number from<br>original inbound Transaction<br>Header field 102-A2. |
| $103 - A3$ | <b>Transaction Code</b>          | <b>B1</b>                   | M                           | None                                                                                    |
| 109-A9     | <b>Transaction Count</b>         | 1, 2, 3, 4                  | M                           | The transaction count from original<br>inbound Transaction Header field<br>$109 - A9.$  |
| 501-F1     | <b>Header Response Status</b>    | $A = Accepted$              | M                           | None                                                                                    |
| $202 - B2$ | Service Provider ID<br>Qualifier | Same value as<br>in request | M                           | None                                                                                    |
| 201-B1     | Service Provider ID              | Same value as<br>in request | м                           | None                                                                                    |
| 401-D1     | Date of Service                  | Same value as<br>in request | M                           | None                                                                                    |

<span id="page-44-2"></span>*Table 18. Claim Billing Accepted Response – Response Message Segment (R)*

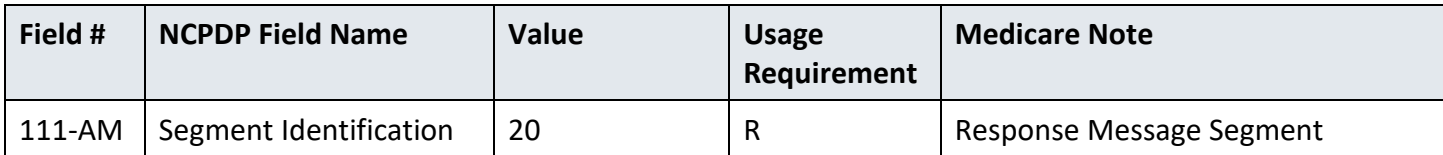

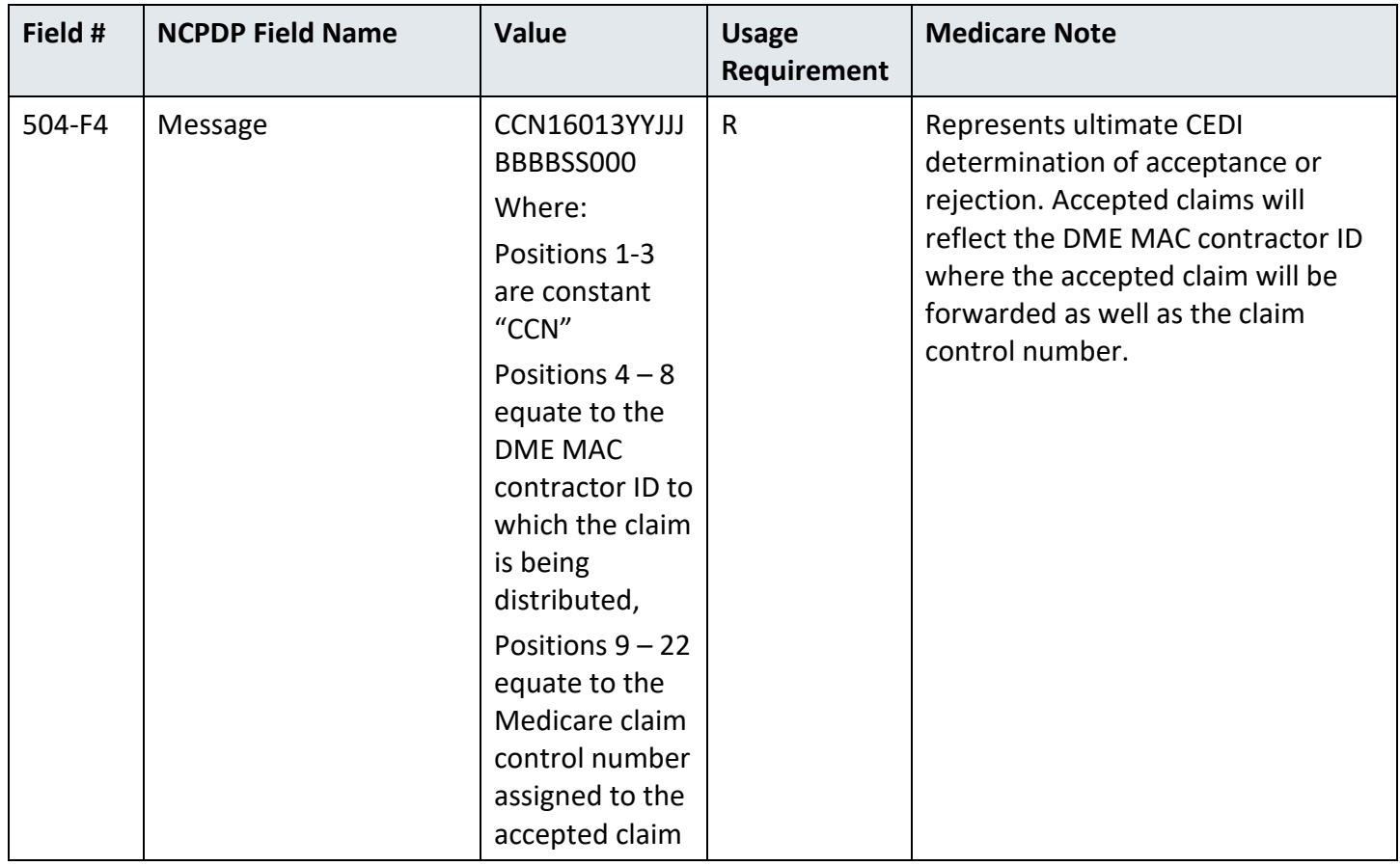

<span id="page-45-0"></span>*Table 19. Claim Billing Accepted Response – Response Insurance Segment (R)*

| Field #    | <b>NCPDP Field Name</b> | Value                       | <b>Usage</b><br>Requirement | <b>Medicare Note</b>       |
|------------|-------------------------|-----------------------------|-----------------------------|----------------------------|
| 111-AM     | Segment Identification  | 25                          | M                           | Response Insurance Segment |
| $302 - C2$ | Cardholder ID           | Same value as<br>in request | R                           | None                       |

<span id="page-45-1"></span>*Table 20. Claim Billing Accepted Response – Response Patient Segment (R)*

| Field # | <b>NCPDP Field Name</b> | Value | <b>Usage</b><br>Requirement | <b>Medicare Note</b>            |
|---------|-------------------------|-------|-----------------------------|---------------------------------|
| 111-AM  | Segment Identification  | 29    | M                           | <b>Response Patient Segment</b> |

| Field # | <b>NCPDP Field Name</b>   | Value                       | <b>Usage</b><br>Requirement | <b>Medicare Note</b> |
|---------|---------------------------|-----------------------------|-----------------------------|----------------------|
| 310-CA  | <b>Patient First Name</b> | Same value as<br>in request | R                           | None                 |
| 311-CB  | Patient Last Name         | Same value as<br>in request | R                           | None                 |
| 304-C4  | Date of Birth             | Same value as<br>in request | R                           | None                 |

<span id="page-46-0"></span>*Table 21. Claim Billing Accepted Response – Response Status Segment (S)*

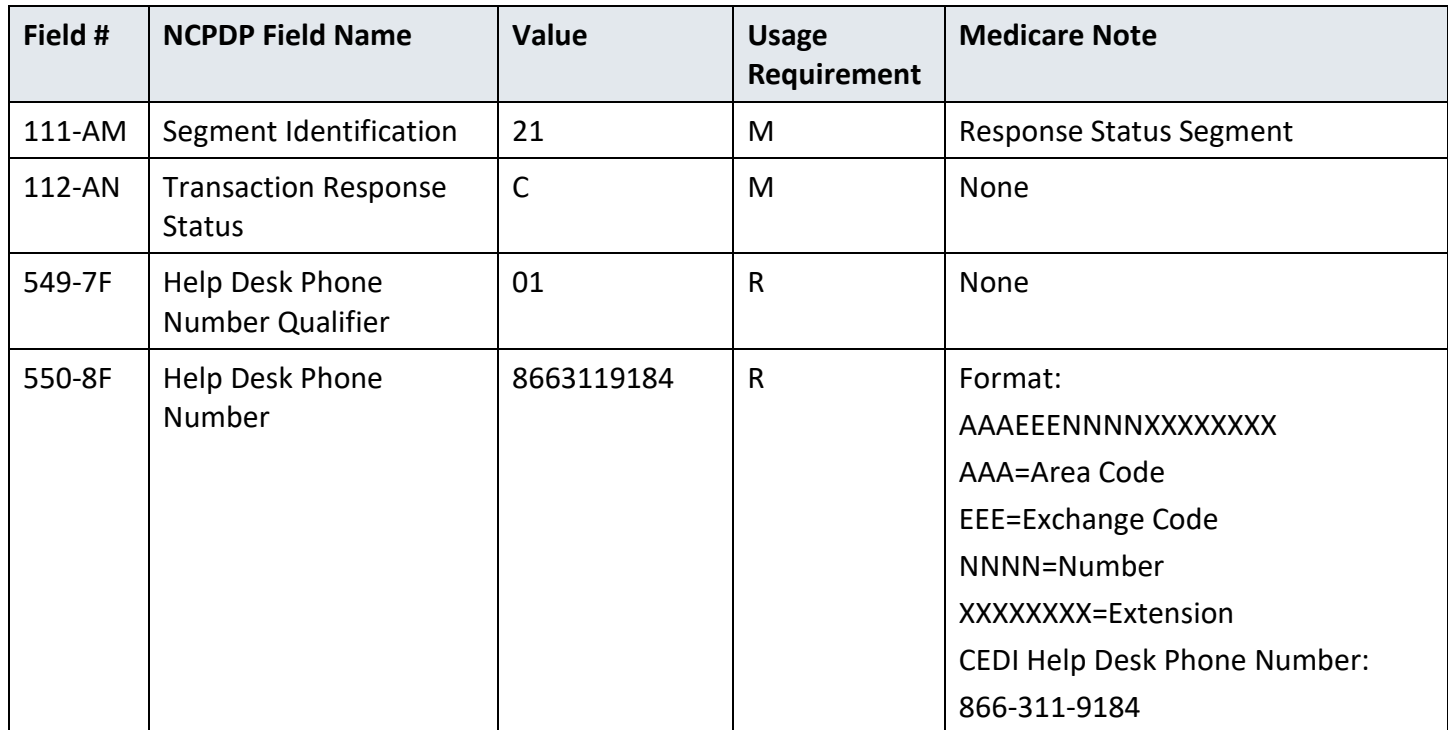

<span id="page-46-1"></span>*Table 22. Claim Billing Accepted Response – Response Claim Segment (M)*

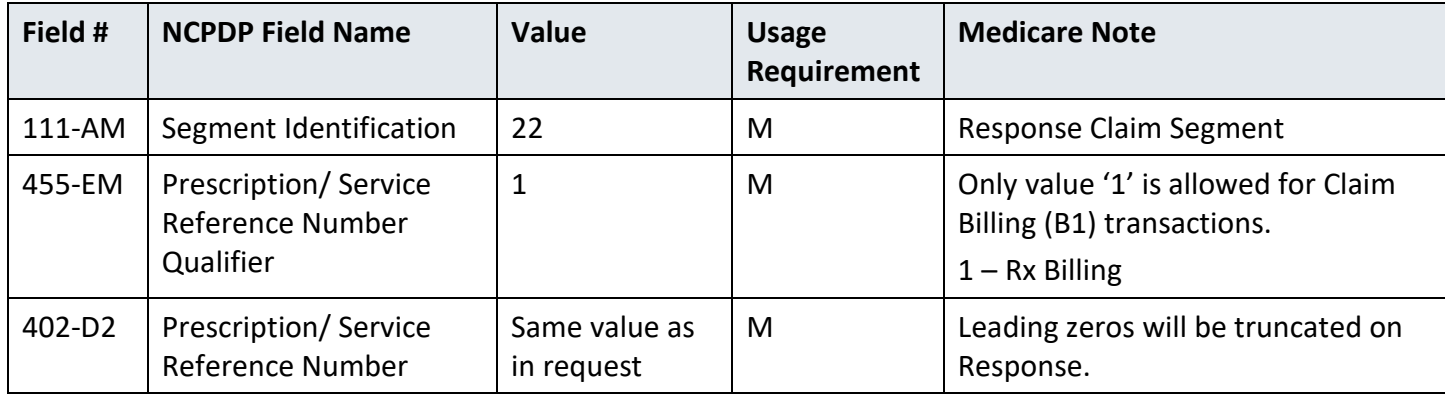

| Field # | <b>NCPDP Field Name</b> | <b>Value</b>     | <b>Usage</b><br>Requirement | <b>Medicare Note</b>                                                                               |
|---------|-------------------------|------------------|-----------------------------|----------------------------------------------------------------------------------------------------|
| 701     | Segment Identification  | 99               | M                           | None                                                                                               |
| 806-5C  | <b>Batch Number</b>     | Batch<br>Number] | M                           | Batch Number from original<br>inbound batch header field 806-<br>5C. <sub>0</sub>                  |
| 751     | <b>Record Count</b>     | [Count]          | M                           | Calculated number of records in<br>batch (i.e. G1 data detail records<br>plus header and trailer). |
| 504-F4  | Message                 | [Spaces]         | М                           | Space filled to maximum positions.                                                                 |

<span id="page-47-0"></span>*Table 23. Claim Billing Accepted Response – Batch Trailer Record (M)*

# <span id="page-48-0"></span>**9.3 Claim Billing Rejected Response**

<span id="page-48-1"></span>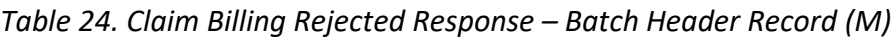

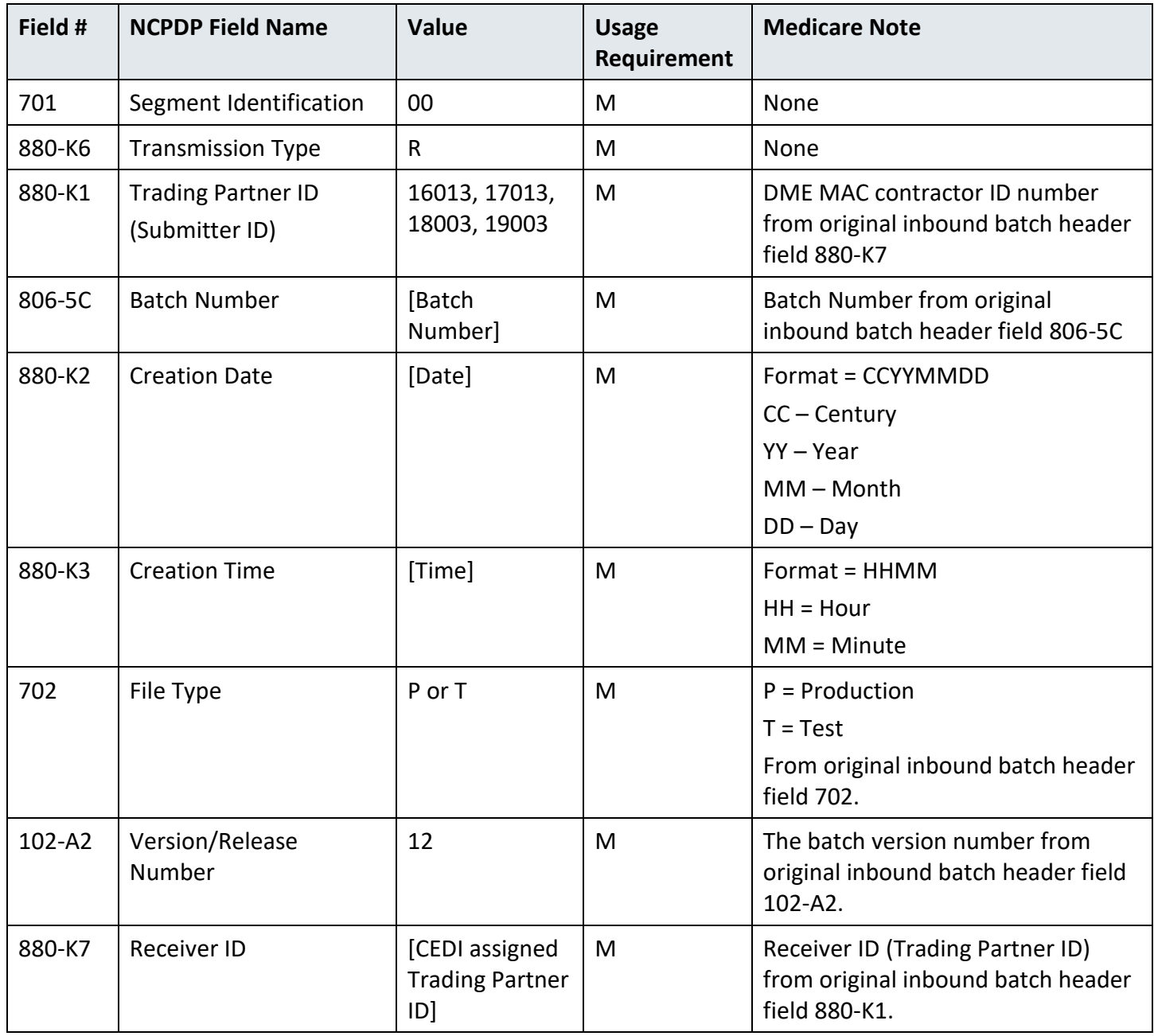

<span id="page-49-0"></span>*Table 25. Claim Billing Rejected Response – Batch Detail Record (M)*

| Field # | <b>NCPDP Field Name</b>                | Value                 | <b>Usage</b><br>Requirement | <b>Medicare Note</b>                                                 |
|---------|----------------------------------------|-----------------------|-----------------------------|----------------------------------------------------------------------|
| 701     | Segment Identification                 | G1                    | M                           | None                                                                 |
| 880-K5  | <b>Transaction Reference</b><br>Number | [Reference<br>Number] | М                           | Reference number from original<br>inbound batch detail field 880-K5. |

<span id="page-49-1"></span>*Table 26. Claim Billing Rejected Response – Response Transaction Header Segment (M)*

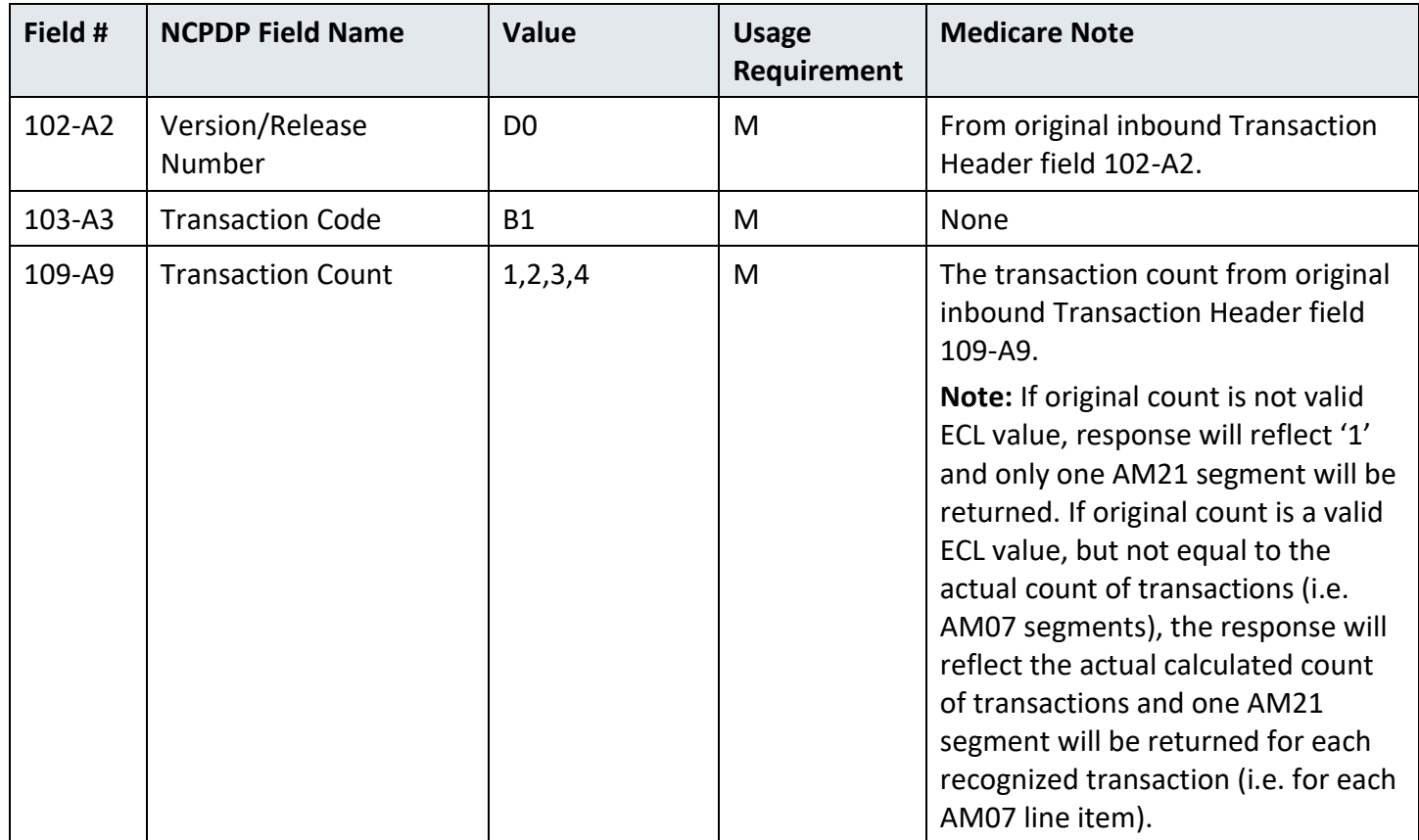

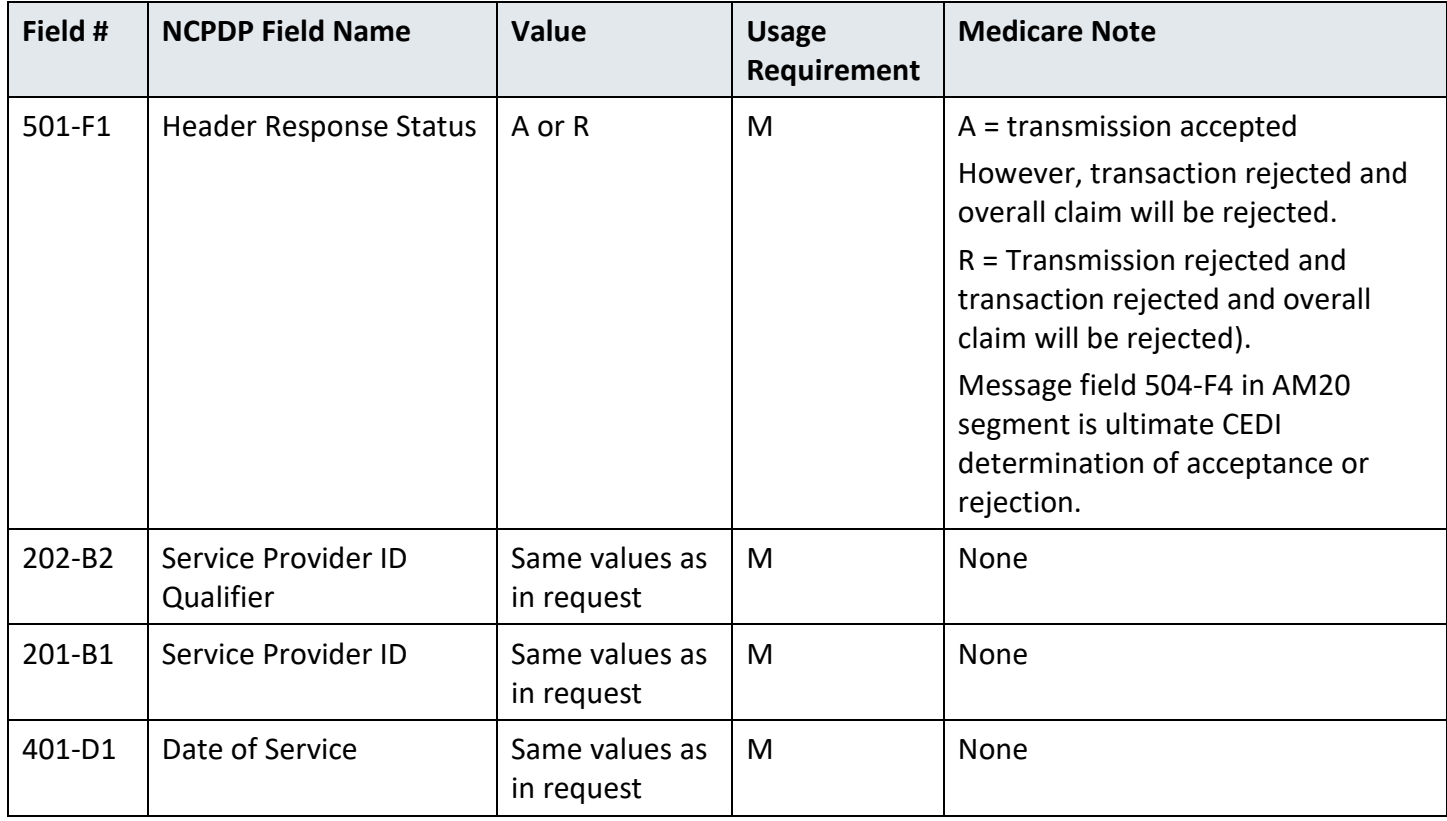

The Response Insurance Segment is **not used** when there are only Transmission Level errors.

<span id="page-50-0"></span>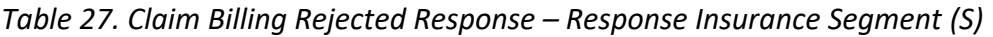

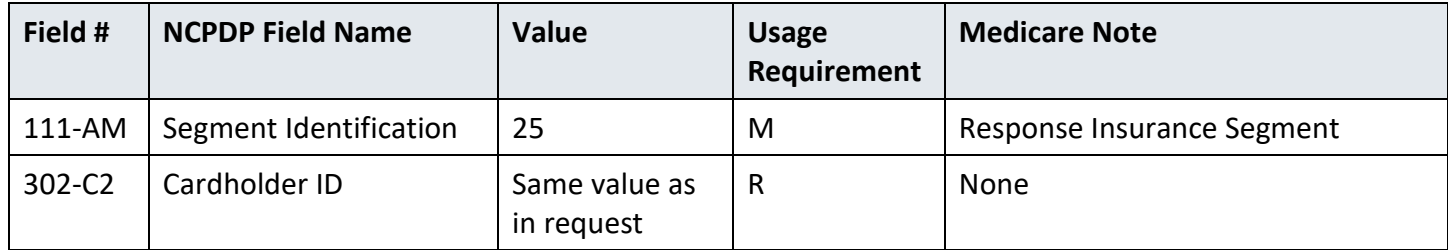

The Response Patient Segment is **not used** when there are only Transmission Level errors.

<span id="page-50-1"></span>*Table 28. Claim Billing Rejected Response – Response Patient Segment (S)*

| Field # | <b>NCPDP Field Name</b>   | <b>Value</b>                 | <b>Usage</b><br>Requirement | <b>Medicare Note</b>            |
|---------|---------------------------|------------------------------|-----------------------------|---------------------------------|
| 111-AM  | Segment Identification    | 29                           | M                           | <b>Response Patient Segment</b> |
| 310-CA  | <b>Patient First Name</b> | Same values as<br>in request | R                           | None                            |
| 311-CB  | <b>Patient Last Name</b>  | Same values as<br>in request | R                           | None                            |

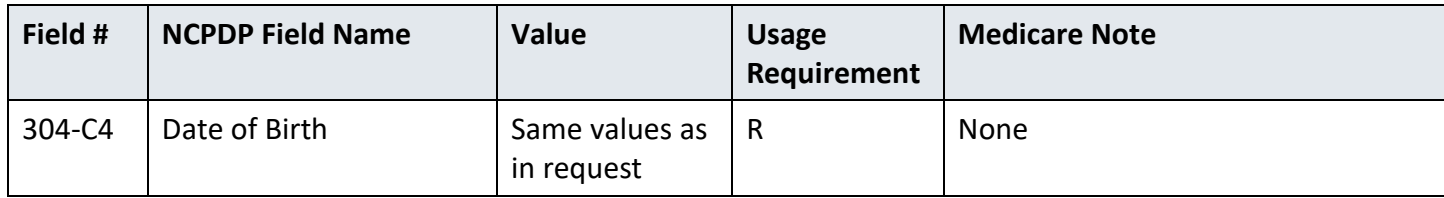

<span id="page-51-0"></span>*Table 29. Claim Billing Rejected Response – Response Message Segment (R)*

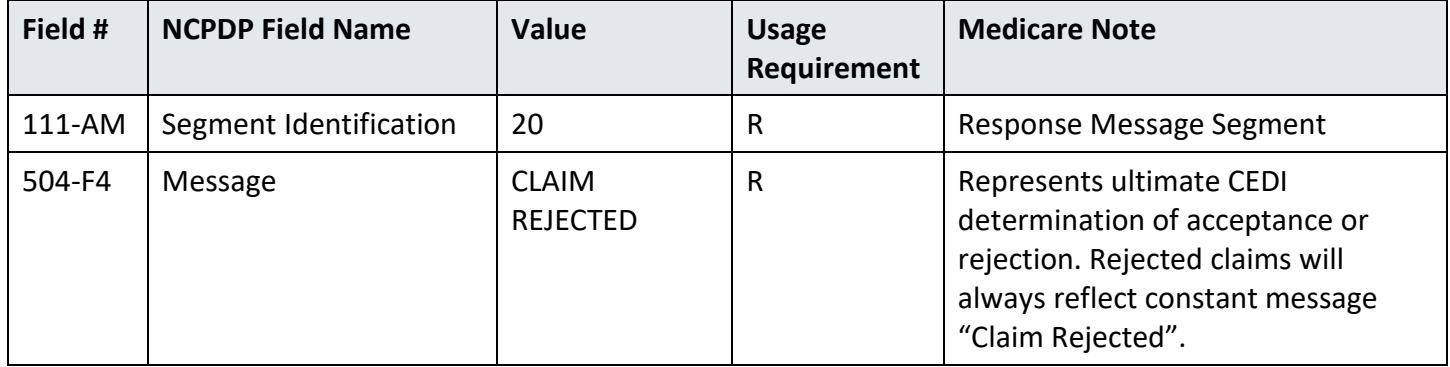

<span id="page-51-1"></span>*Table 30. Claim Billing Rejected Response – Response Status Segment (M)*

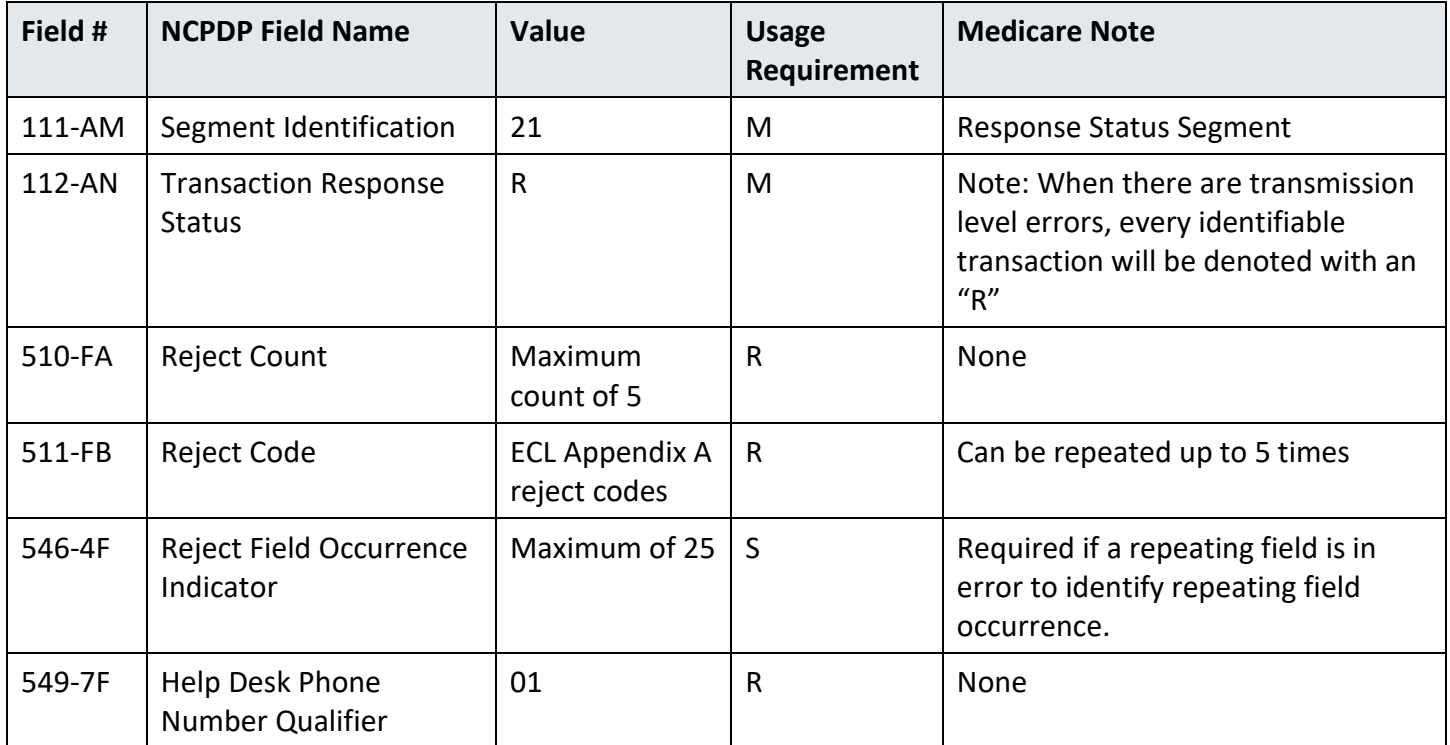

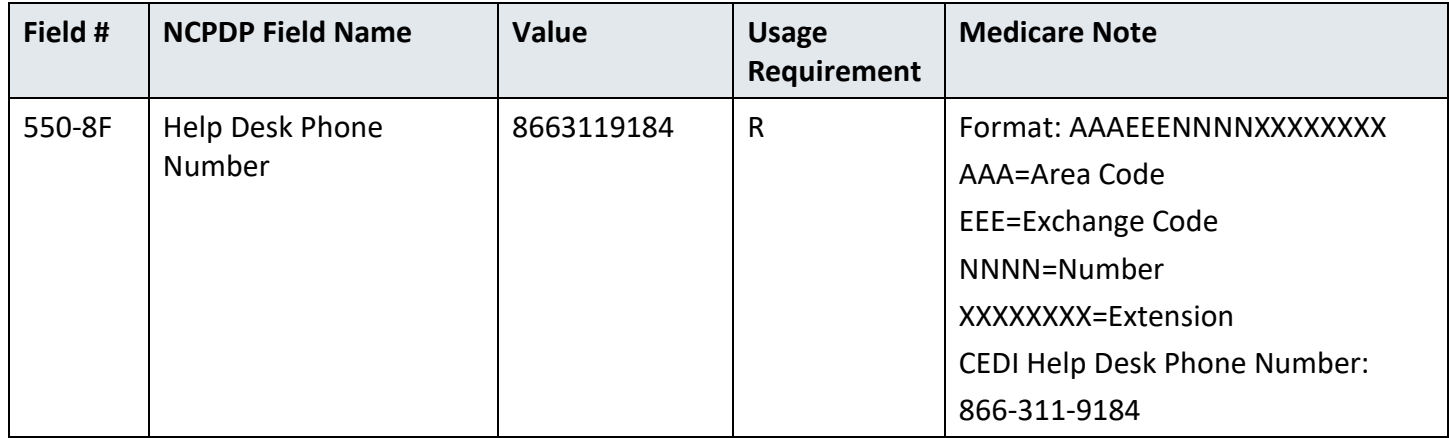

The Response Claim Segment is **not used** when there are only Transmission Level errors.

**Note:** Any values in the Value column in brackets describes the type of value sent. The Medicare Note column will have the data entered in the field.

<span id="page-52-0"></span>*Table 31. Claim Billing Rejected Response – Response Claim Segment (S)*

| Field # | <b>NCPDP Field Name</b>                               | <b>Value</b>                | <b>Usage</b><br>Requirement | <b>Medicare Note</b>                                                                  |
|---------|-------------------------------------------------------|-----------------------------|-----------------------------|---------------------------------------------------------------------------------------|
| 111-AM  | Segment Identification                                | 22                          | м                           | Response Claim Segment                                                                |
| 455-EM  | Prescription/Service<br>Reference Number<br>Qualifier | 1                           | м                           | Only value '1' is allowed for Claim<br>Billing (B1) transactions.<br>$1 - Rx$ Billing |
| 402-D2  | Prescription/Service<br>Reference Number              | Same value as<br>in request | M                           | Note: Leading zeros will be<br>truncated on response.                                 |

<span id="page-52-1"></span>*Table 32. Claim Billing Rejected Response – Batch Trailer Record (M)*

| Field # | <b>NCPDP Field Name</b> | Value             | <b>Usage</b><br>Requirement | <b>Medicare Note</b>                                                                               |
|---------|-------------------------|-------------------|-----------------------------|----------------------------------------------------------------------------------------------------|
| 701     | Segment Identification  | 99                | М                           | None                                                                                               |
| 806-5C  | <b>Batch Number</b>     | [Batch<br>Number] | M                           | Batch Number from original<br>inbound batch header field 806-5C                                    |
| 751     | <b>Record Count</b>     | [Count]           | М                           | Calculated number of records in<br>batch (i.e. G1 data detail records<br>plus header and trailer). |

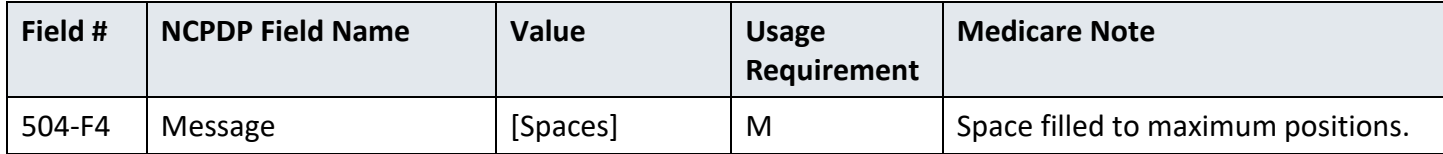

## <span id="page-54-0"></span>**9.4 Claim Billing Batch Rejected Response**

| Field # | <b>NCPDP Field Name</b>                     | Value                                         | <b>Usage</b><br>Requirement | <b>Medicare Note</b>                                                                    |
|---------|---------------------------------------------|-----------------------------------------------|-----------------------------|-----------------------------------------------------------------------------------------|
| 701     | Segment Identification                      | 00                                            | M                           | None                                                                                    |
| 880-K6  | <b>Transmission Type</b>                    | $\mathsf E$                                   | M                           | None                                                                                    |
| 880-K1  | <b>Trading Partner ID</b><br>(Submitter ID) | 16013, 17013,<br>18003, 19003                 | M                           | DME MAC contractor ID number<br>from original inbound batch header<br>field 880-K7.     |
| 806-5C  | <b>Batch Number</b>                         | [Batch<br>Number]                             | M                           | <b>Batch Number from original</b><br>inbound batch header field 806-5C.                 |
| 880-K2  | <b>Creation Date</b>                        | [Date]                                        | M                           | Format = CCYYMMDD<br>$CC - Century$<br>$YY - Year$<br>$MM - Month$<br>$DD - Day$        |
| 880-K3  | <b>Creation Time</b>                        | [Time]                                        | M                           | $Format = HHMM$<br>$HH = Hour$<br>$MM = Minute$                                         |
| 702     | File Type                                   | P or T                                        | M                           | $P =$ Production<br>$T = Test$<br>From the original inbound batch<br>header field 702.  |
| 102-A2  | Version/Release<br>Number                   | 12                                            | M                           | The batch version number from<br>original inbound batch header field<br>102-A2.         |
| 880-K7  | <b>Receiver ID</b>                          | CEDI assigned<br><b>Trading Partner</b><br>ID | M                           | Receiver ID (Trading Partner ID)<br>from original inbound batch header<br>field 880-K1. |

<span id="page-54-1"></span>*Table 33. Claim Billing Batch Rejected Response – Batch Header Record (M)*

| Field # | <b>NCPDP Field Name</b> | <b>Value</b>                | <b>Usage</b><br>Requirement | <b>Medicare Note</b>                                                                                         |
|---------|-------------------------|-----------------------------|-----------------------------|----------------------------------------------------------------------------------------------------|
| 701     | Segment Identification  | 99                          | M                           | None                                                                                                    |
| 806-5C  | <b>Batch Number</b>     | [Batch<br>Number]           | M                           | Batch Number from original<br>inbound batch header field 806-5C.                                             |
| 751     | <b>Record Count</b>     | [Count]                     | M                           | Calculated number of records in<br>batch (i.e. G1 data detail records<br>plus header and trailer).           |
| 504-F4  | Message                 | 1-xxxxxxxxxx 2-<br>XXXXXXXX | M                           | Free form error message.<br>Preceded by number and hyphen to<br>denote beginning and end of each<br>message. |

<span id="page-55-0"></span>*Table 34. Claim Billing Batch Rejected Response – Batch Trailer Record (M)*

# <span id="page-56-0"></span>**10 Frequently Asked Questions**

1. What is NCPDP?

The National Council for Prescription Drug Programs (NCPDP) is the format used by retail pharmacies to electronically submit DME MAC drug claims. The NCPDP format can only be used for drug claims from retail pharmacies.

2. What reports can I expect for NCPDP D.0 claims submitted to CEDI?

CEDI will return the following reports:

- CEDI TRN Acknowledgement Report
- CEDI NCPDP Transmission Response

Note: The CEDI reports are returned in real time and are typically delivered to the Trading Partner within 30 minutes. However, the size of the claim files will determine how long it takes to produce the reports.

3. Where can I get more information about the NCPDP front-end edits?

NCPDP error codes can be found in the CEDI NCPDP D.0 Front End Edits manual located on the [CEDI](https://www.ngscedi.com/)  [website](https://www.ngscedi.com/) (www.ngscedi.com) under Front End Edits & Reports.

# <span id="page-57-0"></span>**11 Acronyms**

<span id="page-57-1"></span>*Table 35. Acronyms*

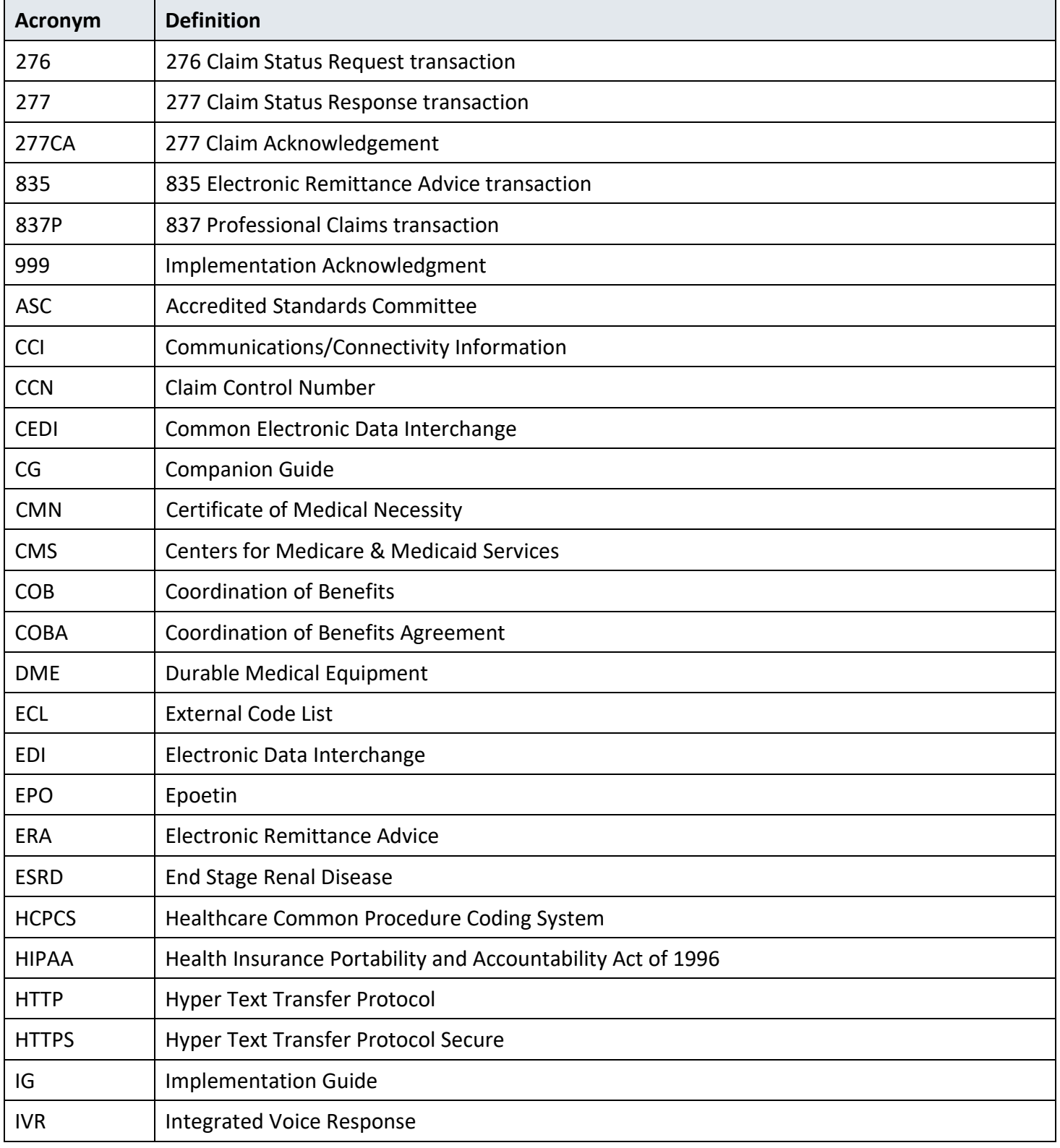

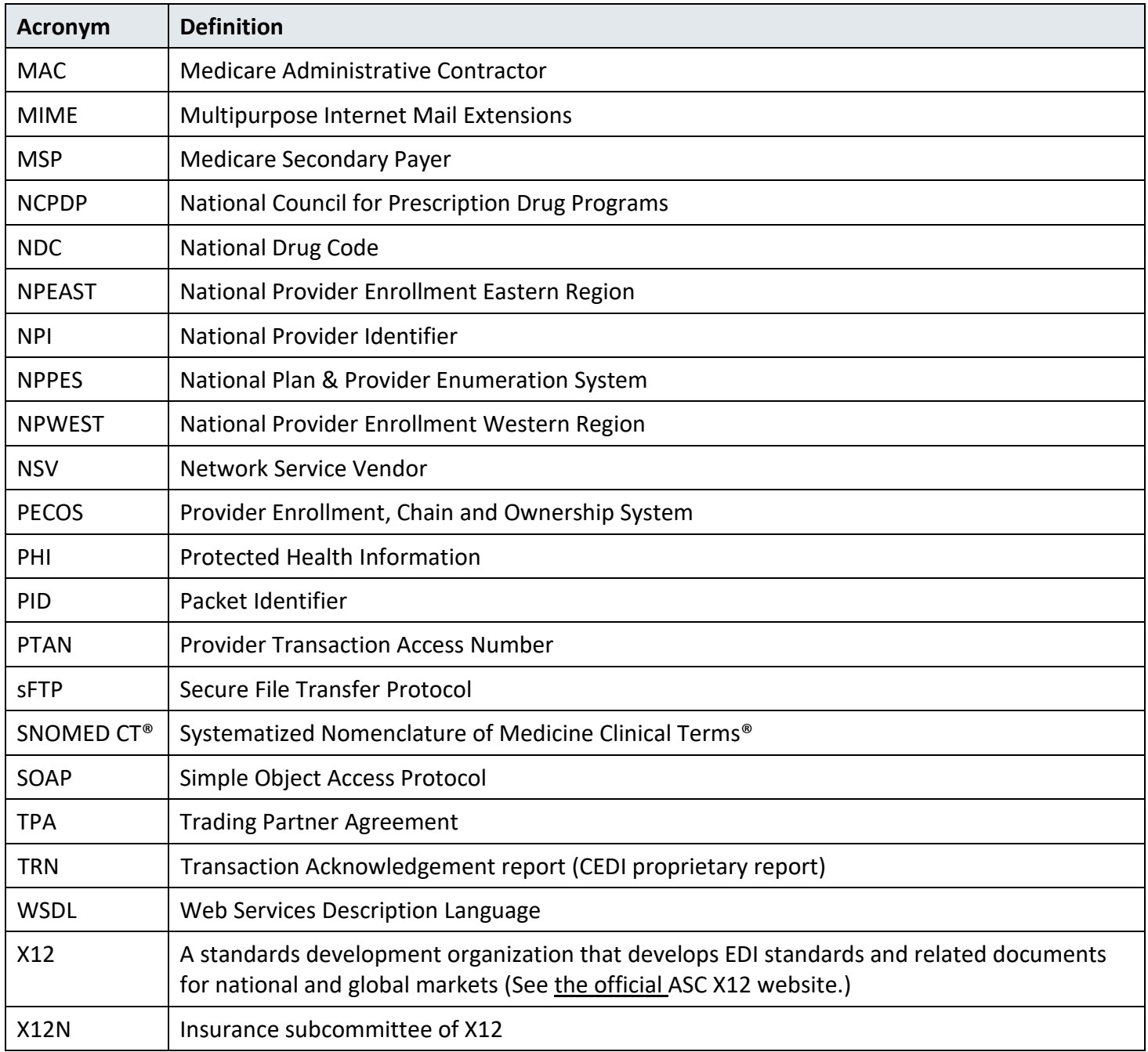

# <span id="page-59-0"></span>**13 CCI Change Summary**

<span id="page-59-1"></span>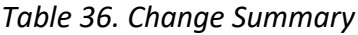

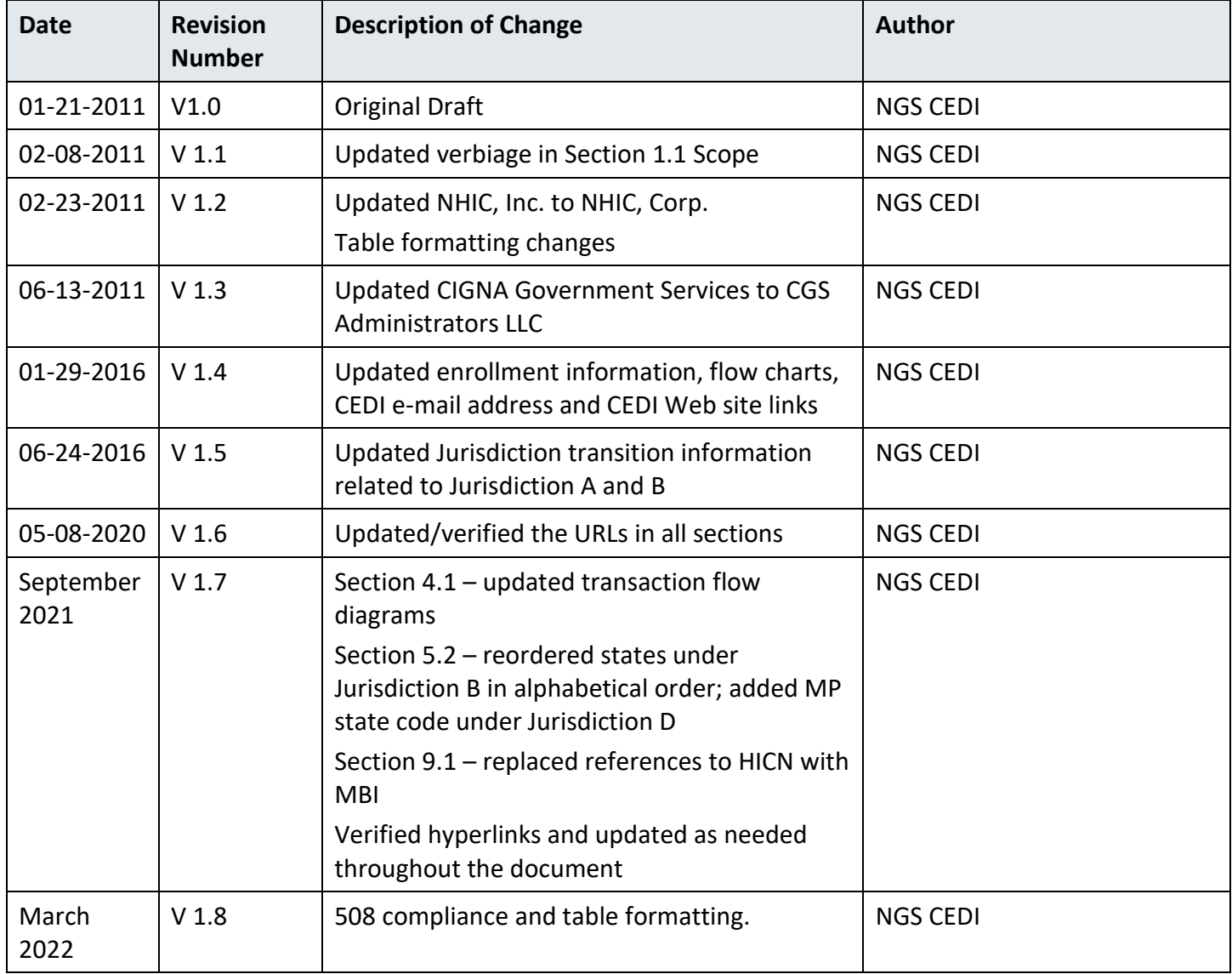

#### Common Electronic Data Interchange Companion Document

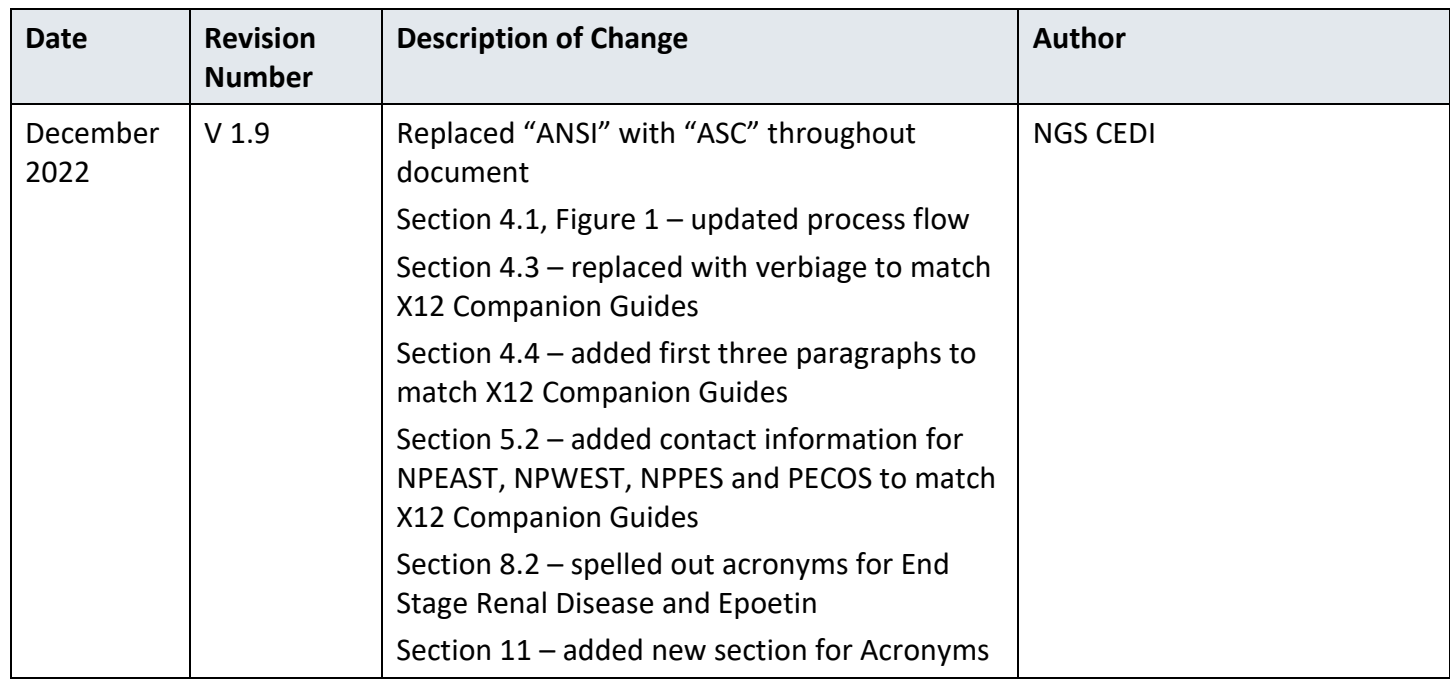